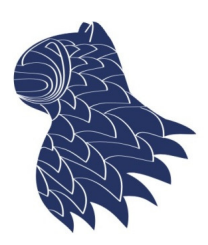

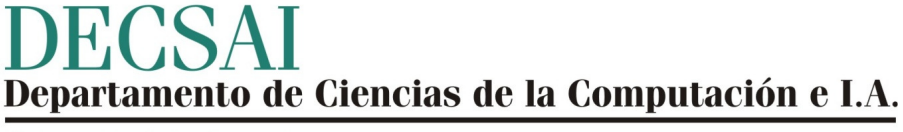

Universidad de Granada

### Series temporales © Fernando Berzal, berzal@acm.org

### Datos secuenciales

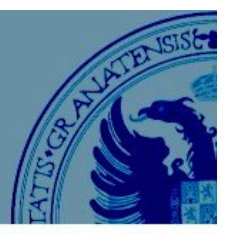

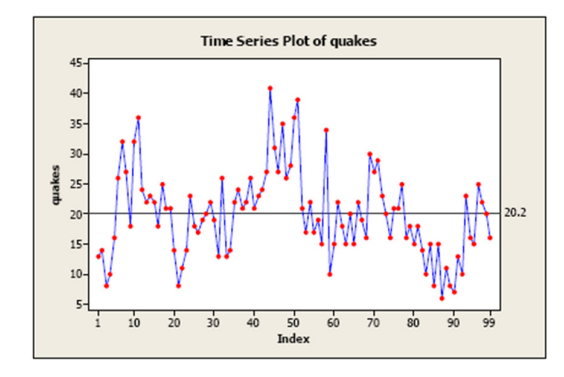

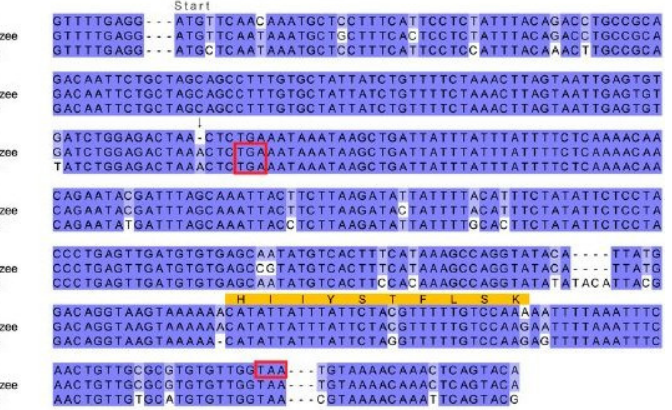

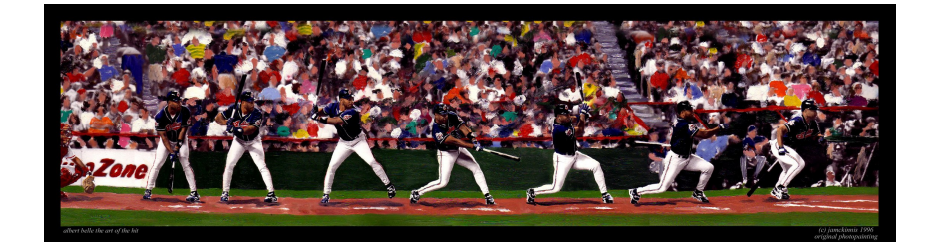

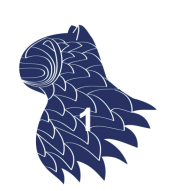

### Series temporales

- **Características de las series temporales**
- **Visualización de series temporales**
- Preprocesamiento
- Filtrado de series temporales
	- **Medias móviles**
	- **Suavizado exponencial**
- **Técnicas de regresión** 
	- **Regresión lineal**
	- Coeficiente de correlación de Pearson
- **Función de autocorrelación**
- Caso práctico: Una sesión de análisis

### Series temporales

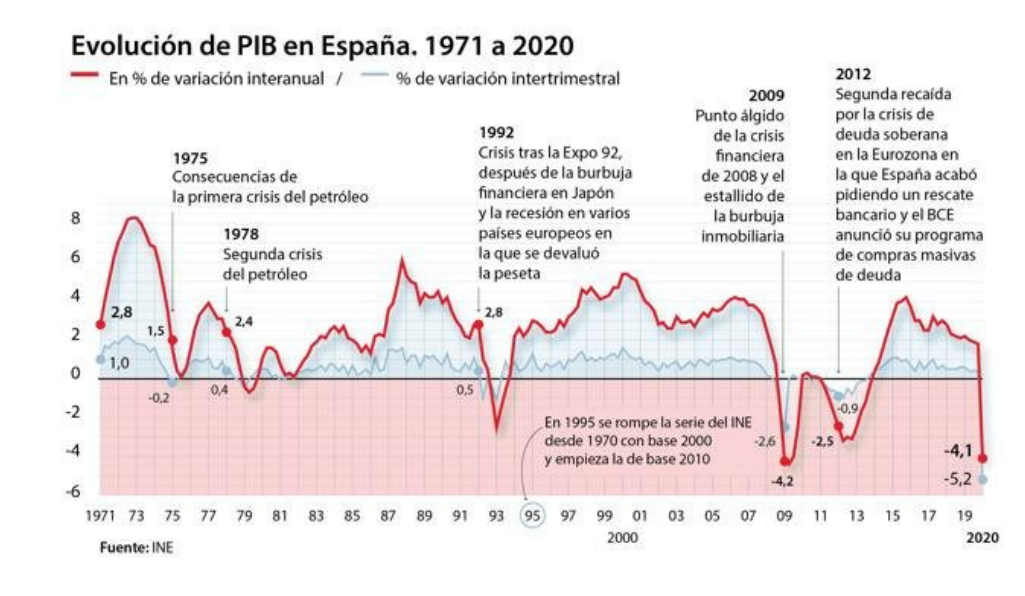

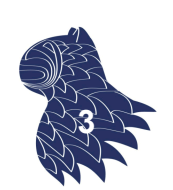

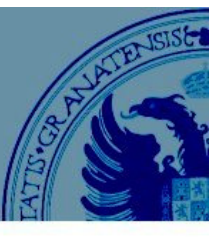

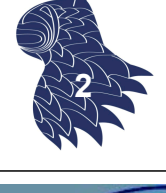

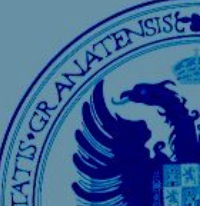

### **Características**

- **Tendencias**
- **Estacionalidad (comportamientos periódicos)**
- **Ruido**
- Otros, p.ej. cambios bruscos de comportamiento

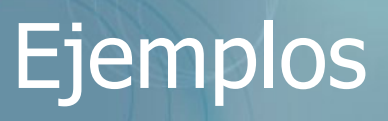

#### **Tendencia y estacionalidad**

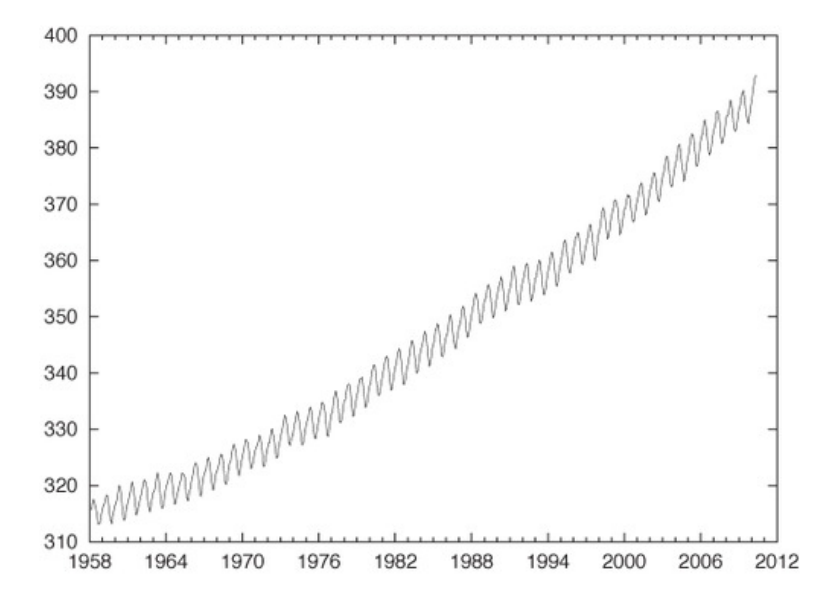

Concentración de  $CO<sub>2</sub>$ medida en el observatorio de Mauna Loa, Hawaii. **<sup>5</sup>**

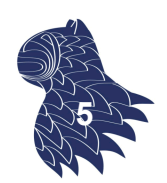

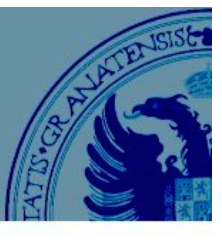

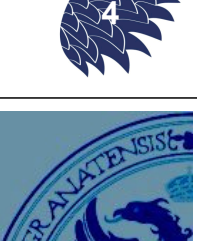

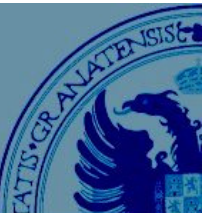

### Ejemplos

#### **Variación "suave" pero sin tendencia a largo plazo**

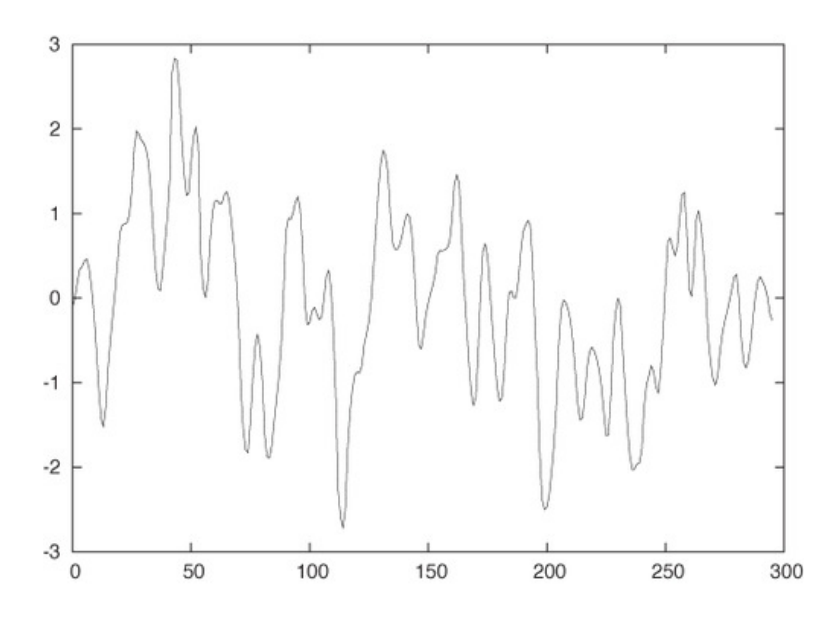

#### Concentración de gas a la salida de una caldera

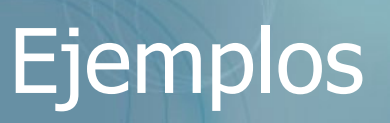

#### **Tendencia no lineal**

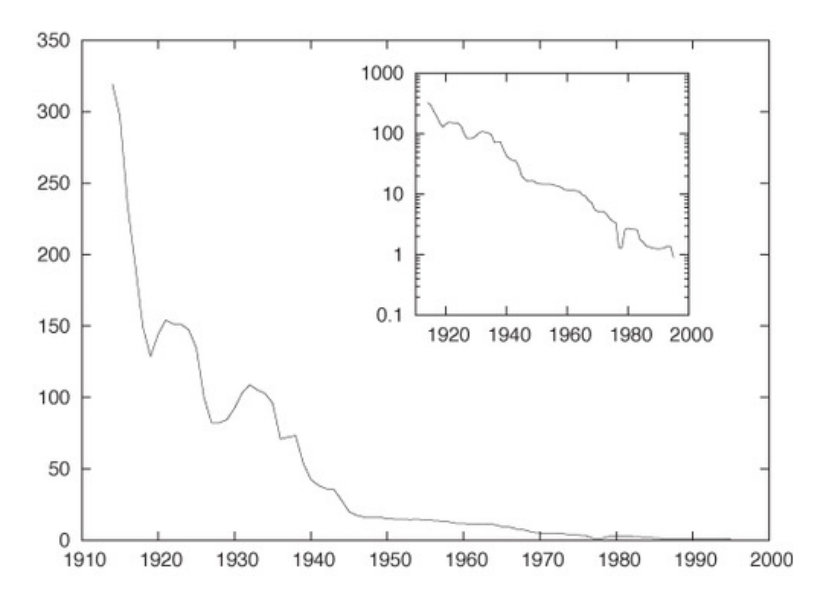

Coste de llamadas telefónicas de larga distancia (USA)

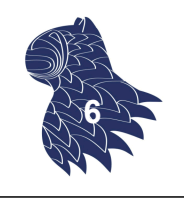

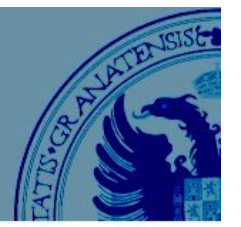

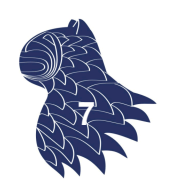

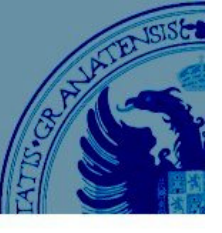

### Ejemplos

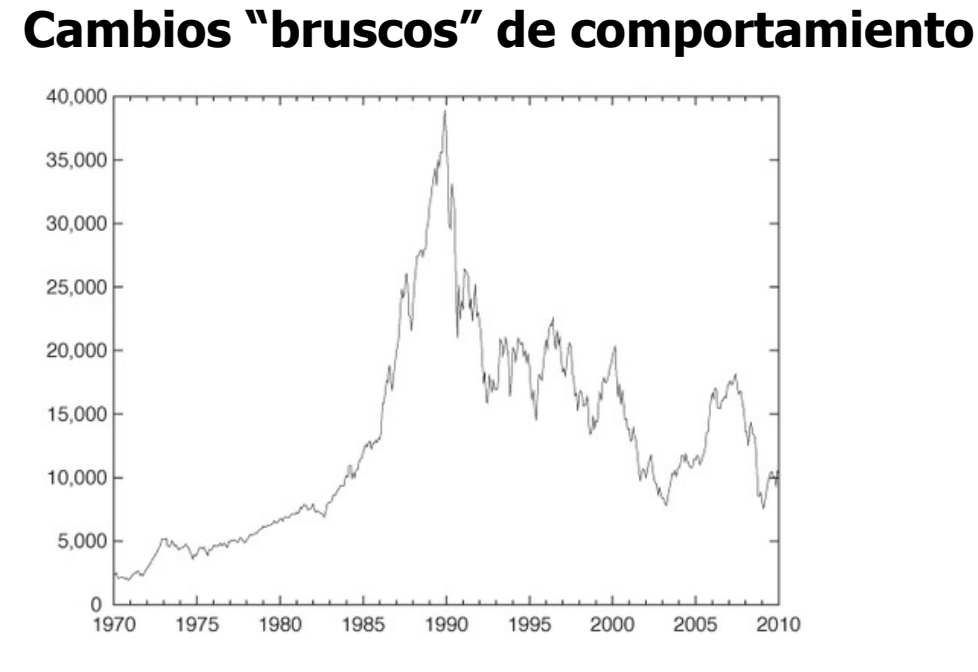

Índice Nikkei (Bolsa de Tokyo)

### Ejemplos

**Conjuntos de datos reales…** Estacionalidad a corto y largo plazo, posibles cambios de comportamiento

#### **y ruido**

Llamadas diarias a un call-center

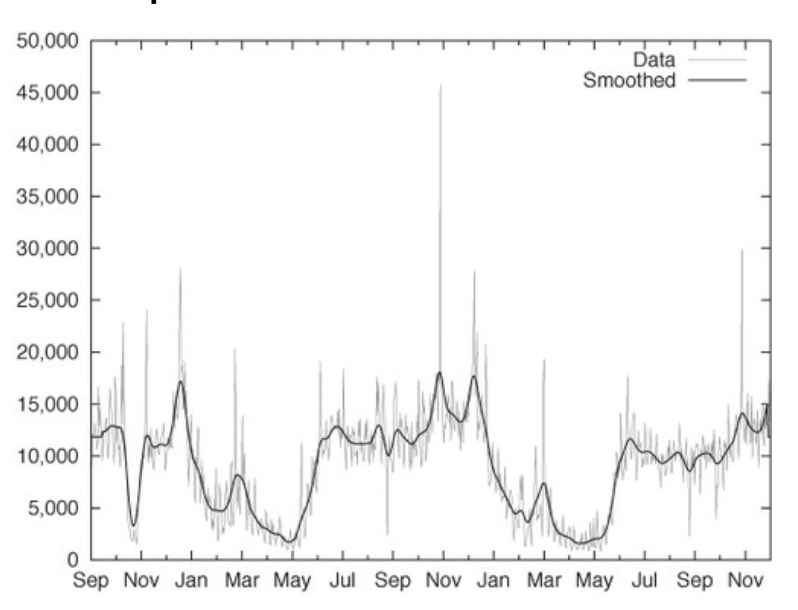

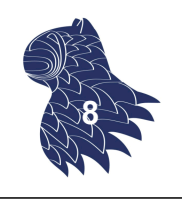

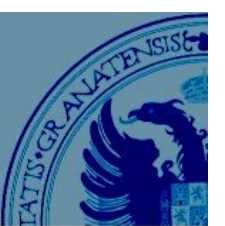

**9**

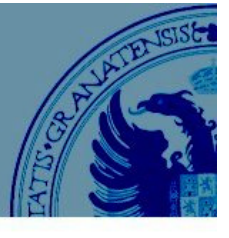

### Visualización

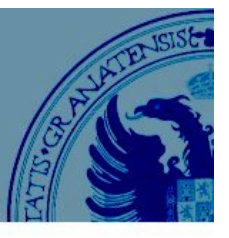

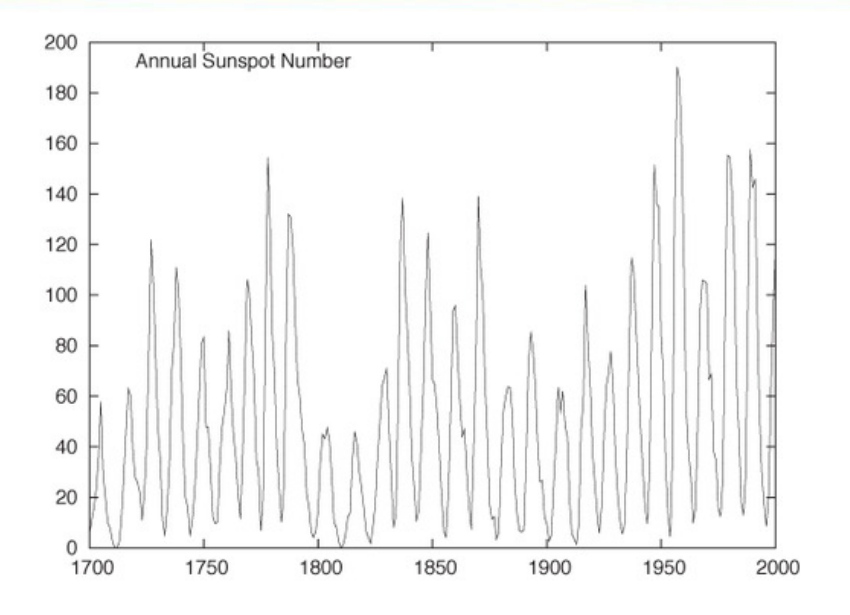

Número anual de manchas solares durante 300 años **Una relación de aspecto incorrecta hace difícil reconocer los detalles de cada ciclo. <sup>10</sup>**

# Visualización

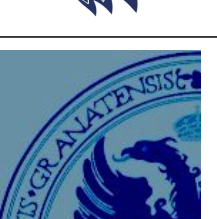

**Banking** [Banking to 45 degrees]

Los cambios casi verticales de la figura anterior nos cuesta trabajo apreciarlos. Sin embargo, reconocemos mejor los cambios en una serie cuando se dibujan con un ángulo de 45º:

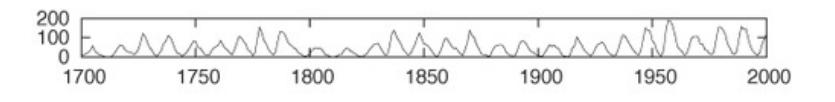

Ahora podemos apreciar que las "subidas" son más rápidas que las bajadas, aunque la figura es tan pequeña que apenas se pueden analizar detalles…

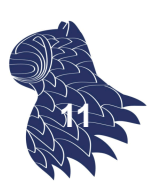

### Visualización

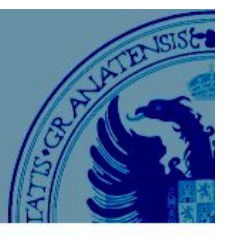

#### **Stacking**

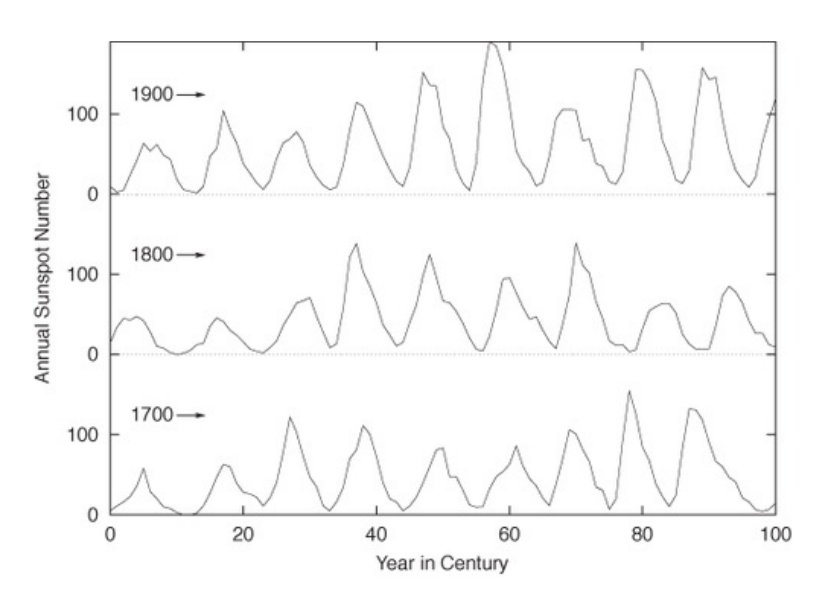

Dividiendo el eje temporal en 3 fragmentos, mantenemos el "banking" y generamos un gráfico con unas dimensiones más razonables (p.ej. 4:3). **<sup>12</sup>**

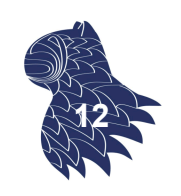

### Preprocesamiento

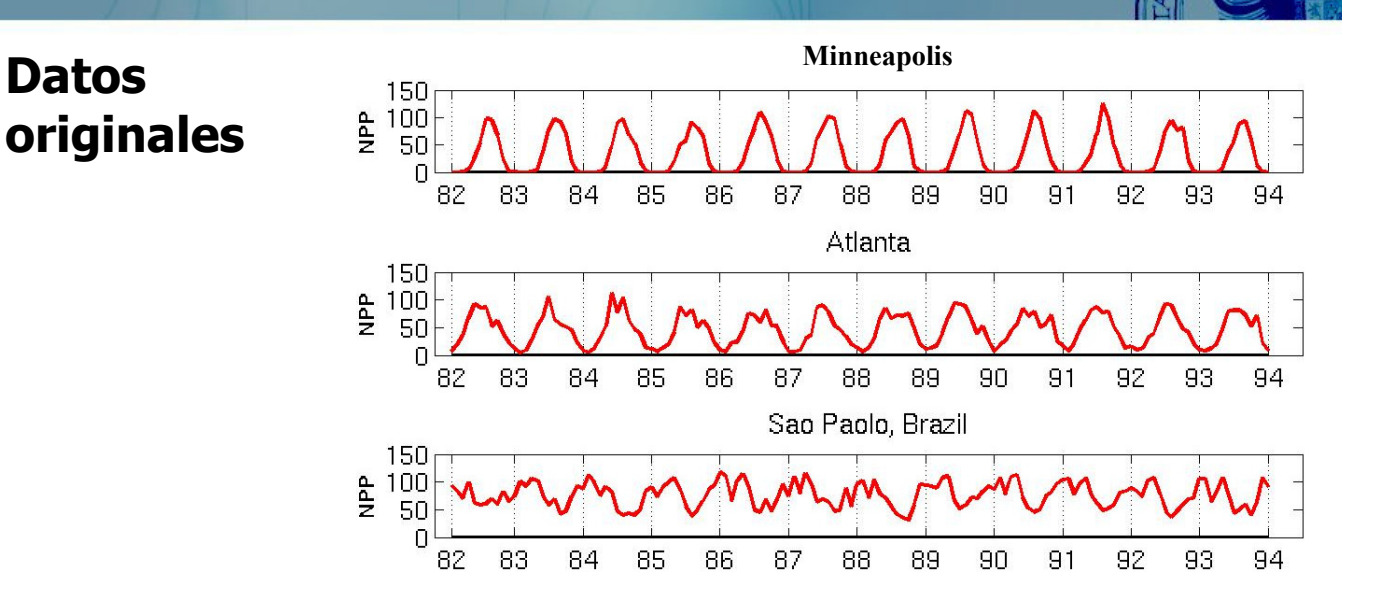

#### Correlación entre las series temporales

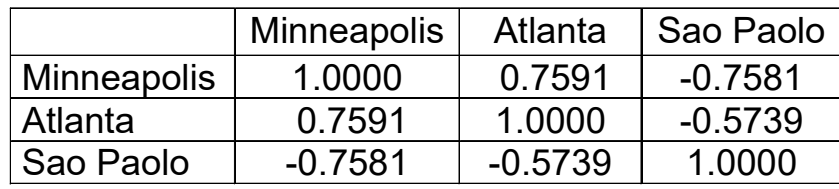

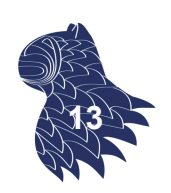

### Preprocesamiento

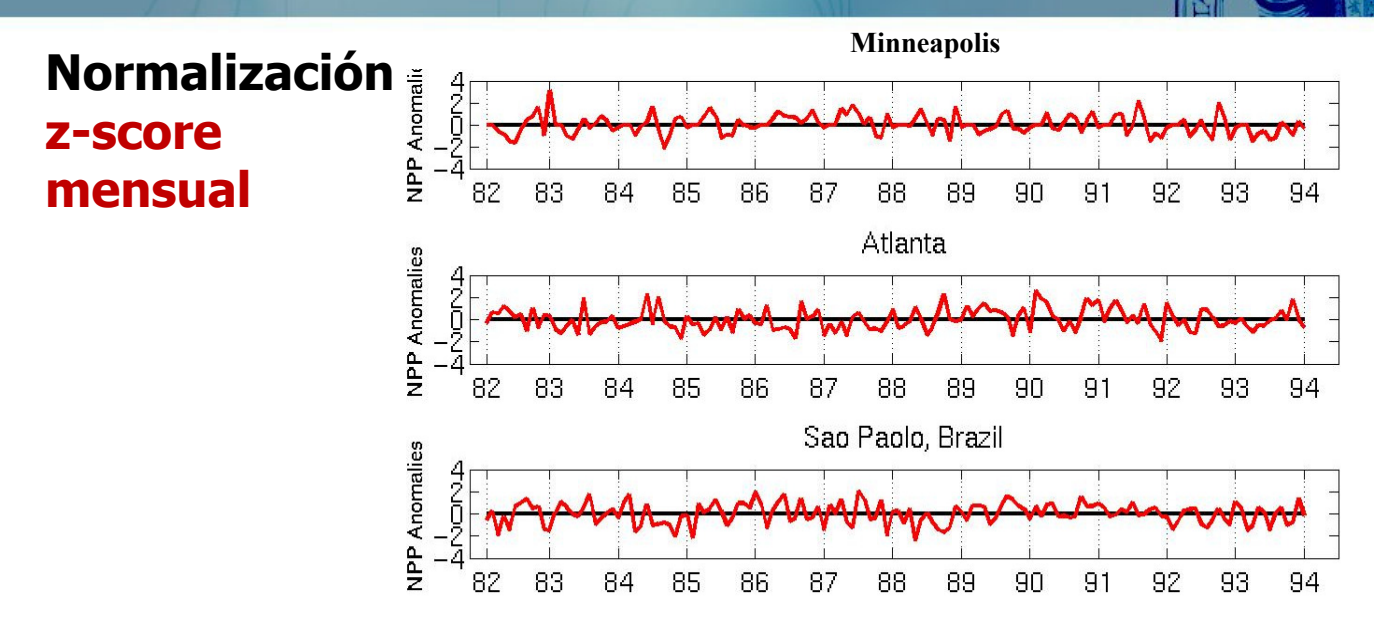

#### Correlación entre las series temporales estacionalizadas

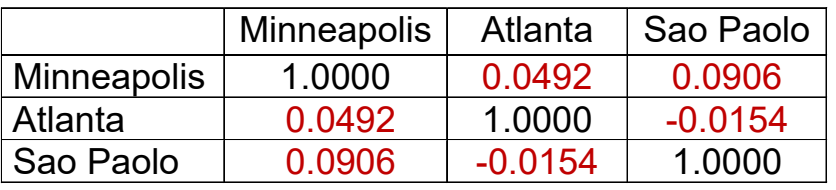

Preprocesamiento

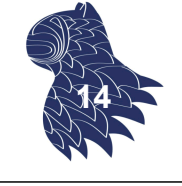

**15**

#### **Transformada de Fourier** Representación en el tiempo Representación en frecuencia  $15$  $10$ 5  $\Omega$ -5  $10$  $15$ <sup>0</sup>  $0.2$  $0.4$  $0.8$  $0.6$ 1 Time (seconds)

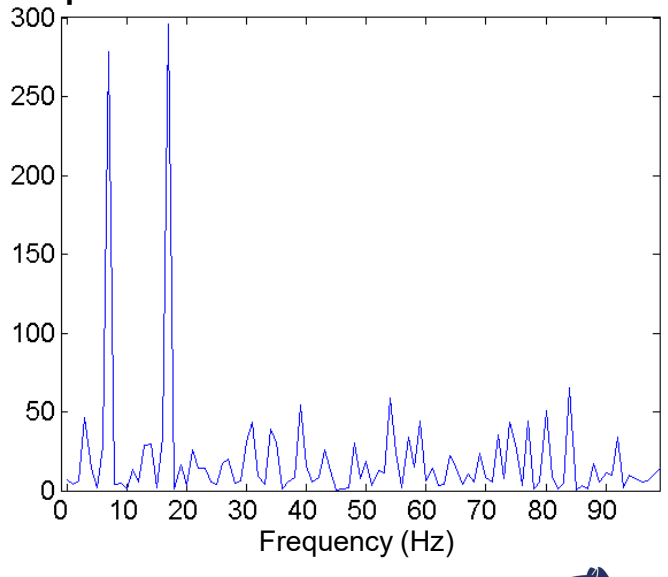

#### **Medias móviles** [moving averages]

IDEA: Reemplazar el punto central de una serie de un número impar de números consecutivos por su media aritmética (filtro "paso bajo").

$$
s_i = \frac{1}{2k+1} \sum_{j=-k}^{k} x_{i+j}
$$

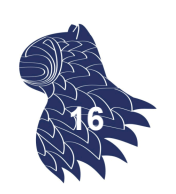

# Filtrado de series temporales

**Medias móviles** [moving averages]

PROBLEMA: La presencia de un pico en la ventana [i-k, i+k] distorsiona la media móvil.

POSIBLE SOLUCIÓN: Utilización de pesos (menores en los extremos de la ventana).

$$
s_i = \sum_{j=-k}^{k} w_j x_{i+j} \quad \text{donde} \quad \sum_{j=-k}^{k} w_j = 1
$$

Ejemplos: Gaussiana, ventana de Hamming… http://en.wikipedia.org/wiki/Window\_function#Hann\_window **<sup>17</sup>**

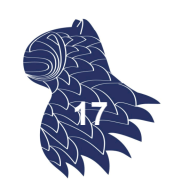

#### **Medias móviles** [moving averages]

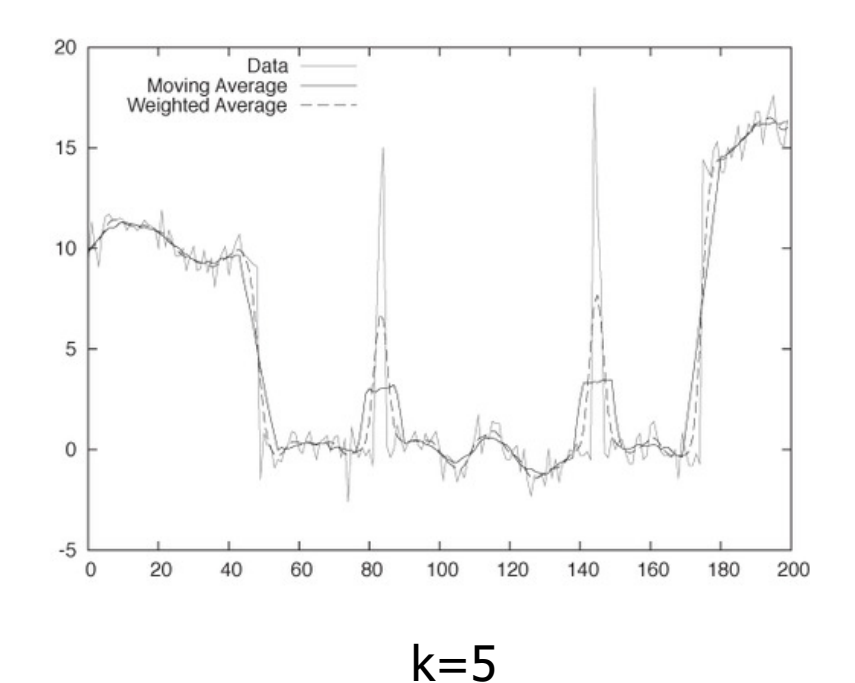

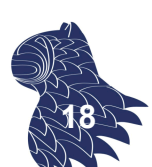

**19**

# Filtrado de series temporales

#### **Medias móviles** [moving averages]

Limitaciones de las medias móviles:

- Costosas" de calcular: Cuando se utilizan pesos, el cálculo hay que hacerlo desde cero para cada valor.
- Problemáticas en los extremos de las series de datos (dada la anchura de la ventana, no se pueden extender hasta el final de la serie, que suele ser lo más interesante).
- No se pueden definir fuera de la serie temporal, por lo que no se pueden utilizar para realizar predicciones.

#### **Suavizado exponencial** [exponential smoothing]

Proporciona un filtrado fácil de calcular, además evita los problemas de las medias móviles:

 **Suavizado exponencial simple** (para series sin tendencia ni estacionalidad).

- **Suavizado exponencial doble** (para series con tendencia pero no estacionalidad).
- **Suavizado exponencial triple** (para series con tendencia y estacionalidad).

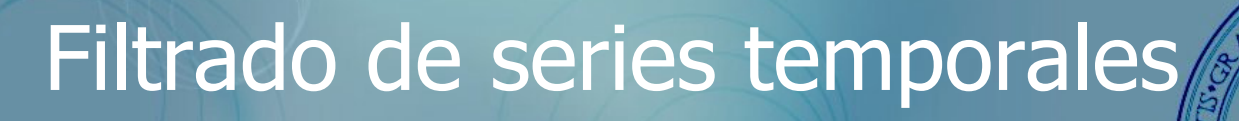

**Suavizado exponencial simple**

$$
s_i = \alpha x_i + (1 - \alpha) s_{i-1}
$$

Los distintos métodos de suavizado exponencial actualizan el resultado del anterior valor con el último dato de la serie original (combinando la información ya disponible con la aportada por el nuevo dato mediante un parámetro,  $0 < \alpha < 1$ ).

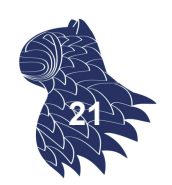

**20**

### **Suavizado exponencial simple**

¿Por qué se llama suavizado exponencial?

Si expandimos la recurrencia, obtenemos:

$$
s_i = \alpha \sum_{j=0}^i (1 - \alpha)^j x_{i-j}
$$

Todas las observaciones previas contribuyen al valor suavizado, pero su contribución se suprime por el exponente creciente del parámetro  $\alpha$ .

**22**

## Filtrado de series temporales

#### **Suavizado exponencial simple**

"Uso" en predicción: Si extendemos el suavizado más allá del final de los datos disponibles, la predicción es extremadamente simple :-(

$$
x_{i+h} = s_i
$$

Ante la presencia de tendencias, la señal suavizada tiene ir retrasada con respecto a los datos originales salvo que utilicemos un valor de  $\alpha$  cercano a 1.

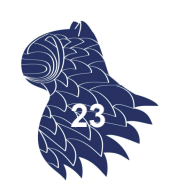

#### **Suavizado exponencial doble**

$$
s_i = \alpha x_i + (1 - \alpha)(s_{i-1} + t_{i-1})
$$
  

$$
t_i = \beta(s_i - s_{i-1}) + (1 - \beta)t_{i-1}
$$

El suavizado exponencial doble retiene información acerca de la tendencia: la señal suavizada s<sub>i</sub> y la tendencia suavizada t<sub>i</sub>.

El parámetro  $\beta$  se utiliza para realizar un suavizado exponencial sobre la tendencia. **<sup>24</sup>**

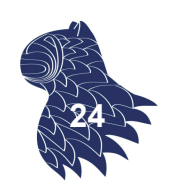

# Filtrado de series temporales

#### **Suavizado exponencial doble**

"Uso" en predicción:

Si extendemos el suavizado más allá del final de los datos disponibles, la predicción es la siguiente:

$$
x_{i+h} = s_i + ht_i
$$

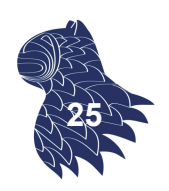

#### **Suavizado exponencial triple**

(a.k.a. método de Holt-Winters)

Una tercera cantidad se utiliza para describir la estacionalidad, que puede ser aditiva o multiplicativa según nos interese.

NOTA:

p<sup>i</sup> modela el componente periódico de la señal, donde k es el período observado.

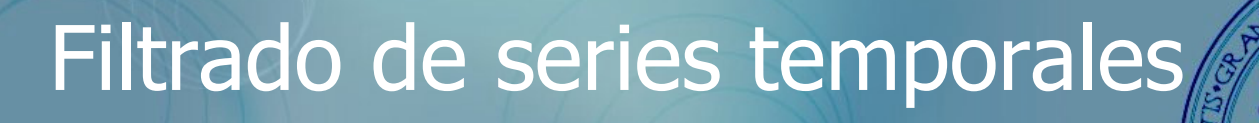

#### **Suavizado exponencial triple**

(a.k.a. método de Holt-Winters) ESTACIONALIDAD ADITIVA

> $x_{i+h} = s_i + ht_i + p_{i-k+h}$  $p_i = \gamma(x_i - s_i) + (1 - \gamma)p_{i-k}$  $t_i = \beta(s_i - s_{i-1}) + (1 - \beta)t_{i-1}$  $s_i = \alpha(x_i - p_{i-k}) + (1 - \alpha)(s_{i-1} + t_{i-1})$

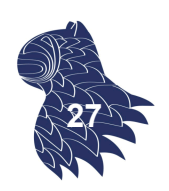

**26**

#### **Suavizado exponencial triple**

(a.k.a. método de Holt-Winters) ESTACIONALIDAD MULTIPLICATIVA

> $x_{i+h} = (s_i + ht_i) p_{i-k+h}$  $i - k$ *i i*  $\gamma_i = \gamma \frac{\lambda_i}{\gamma} + (1 - \gamma) p$  $t_i = \beta(s_i - s_{i-1}) + (1 - \beta)t_{i-1}$  $i-1$   $$  $p_{i-k}$ *i*  $a_i = \alpha \frac{X_i}{I} + (1 - \alpha)(S_{i-1} + t)$ *s x*  $p_i = \gamma \frac{N_i}{n} + (1 - \gamma) p_{i-1}$ *x*  $s_i = \alpha \frac{N_i}{n} + (1 - \alpha)(s_{i-1} + t_{i-1})$

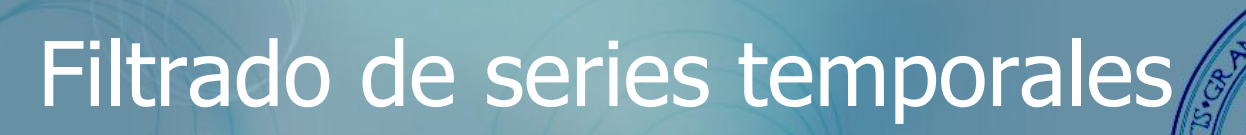

#### **Suavizado exponencial** [exponential smoothing]

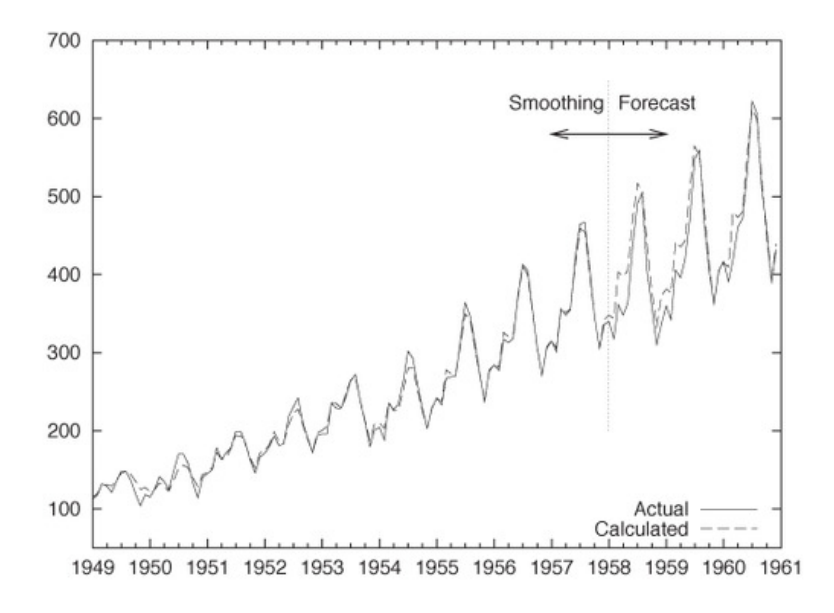

Número mensual de pasajeros (en miles).

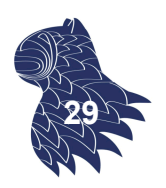

### **Suavizado exponencial** [exponential smoothing]

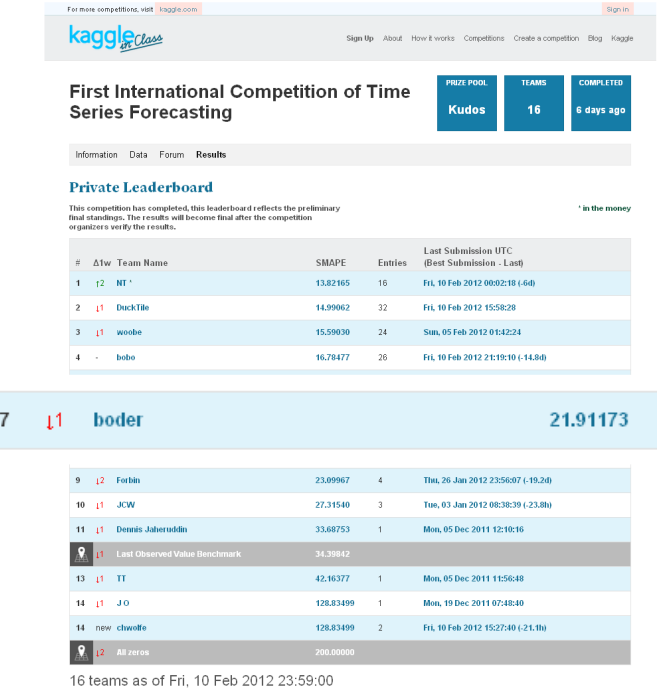

Sólo ajustando 3 parámetros se obtiene un "buen" modelo…

#### **7º puesto**

International Competition on Time Series Forecasting ICTSF'2012

SMAPE = 21.91 vs. 13.82 (ganador) vs. 34.40 (benchmark)

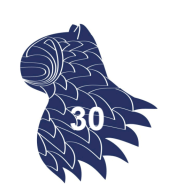

# Técnicas de regresión

La predicción (numérica) es…

- Similar a la clasificación:
	- Se construye un modelo a partir de un conjunto de entrenamiento.
	- Se utiliza el modelo para predecir el valor de una variable (continua u ordenada).
- Diferente a la clasificación:
	- $\triangleright$  El modelo define una función continua.

Método más empleado: **Regresión**

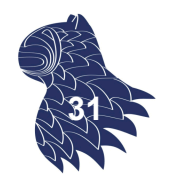

Las técnicas de regresión modelan la relación entre una o más variables independiente (predictores) y una variable dependiente (variable de respuesta).

#### **Métodos de regresión**

- **Regresión lineal**
- **Regresión no lineal**
- Árboles de regresión (p.ej. CART)

n ...

### Técnicas de regresión

#### **Regresión lineal simple**

Una única variable independiente:

$$
y = w_0 + w_1 x
$$

donde w<sub>0</sub> (desplazamiento) y w<sub>1</sub> (pendiente) son los coeficientes de regresión.

#### **Método de los mínimos cuadrados**

(estima la línea recta que mejor se ajusta a los datos):

$$
w_0 = \overline{y} - w_1 \overline{x} \qquad w
$$

$$
W_1 = \frac{\sum_{i=1}^{|D|} (x_i - \bar{x})(y_i - \bar{y})}{\sum_{i=1}^{|D|} (x_i - \bar{x})^2}
$$

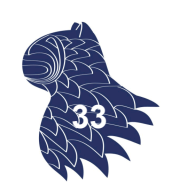

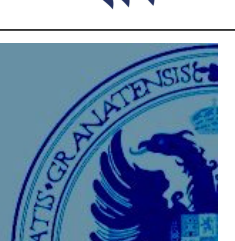

**32**

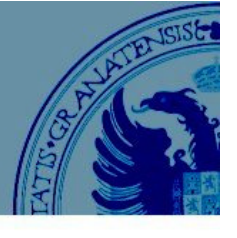

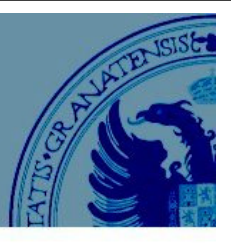

**34**

#### **Regresión lineal simple**

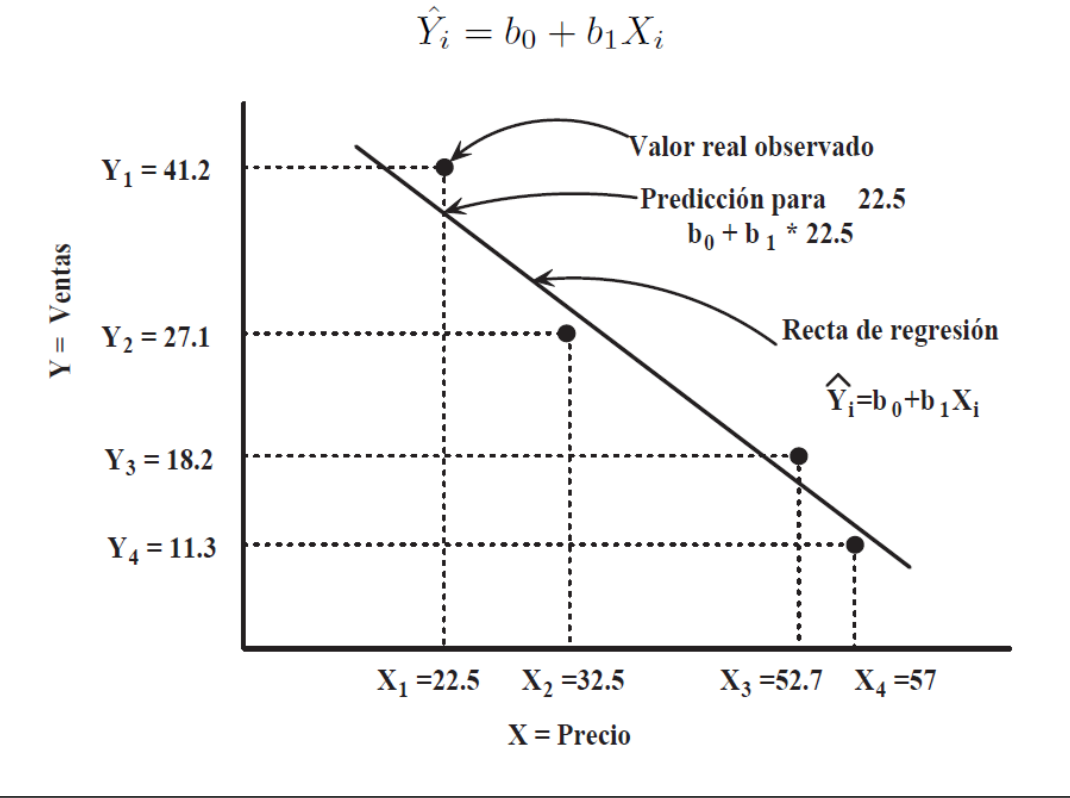

### Técnicas de regresión

### **Regresión lineal simple** y-Axis  $\mathbf{\varepsilon}_{u}$  $\mathbf{\varepsilon}$ .  $x$ -Axis

El método de los mínimos cuadrados minimiza la suma de los cuadrados de los residuos  $\varepsilon_i$  (las diferencias entre las predicciones y los valores observados).

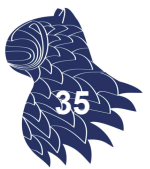

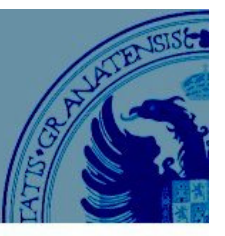

#### **Regresión lineal simple**

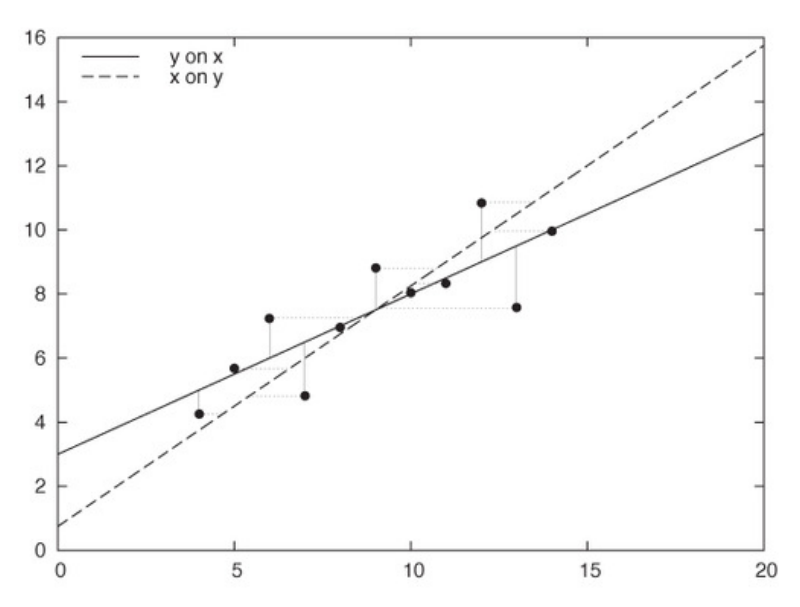

 $i$ OJO! Al utilizar regresión lineal, la recta y=f(x) que se obtiene es distinta a la que obtenemos si x=f(y). **<sup>36</sup>**

### Técnicas de regresión

#### **Regresión lineal múltiple**

Varias variables independientes:

$$
y = w_0 + w_1 x_1 + w_2 x_2 + \dots
$$

- Resoluble por métodos numéricos de optimización.
- **Muchas funciones no lineales pueden transformarse en** una expresión lineal.
	- p.ej. Un modelo de regresión polinomial  $y = w_0 + w_1 x + w_2 x^2 + w_3 x^3$ puede transformarse en un modelo lineal definiendo las variables  $x_2 = x^2$ ,  $x_3 = x^3$ :  $y = w_0 + w_1 x + w_2 x_2 + w_3 x_3$ **37**

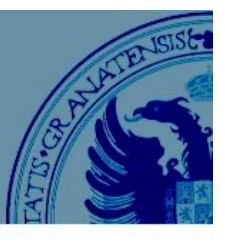

### **Regresión lineal**

Condiciones necesarias para aplicar regresión lineal:

- Obviamente, la muestra ha de ser aleatoria.
- El tipo de dependencia descrita ha de ser lineal.
- Fijado un valor de la(s) variable(s) independiente(s), la variable dependiente se distribuye según una distribución normal.
- Los errores han de tener la misma varianza (nube de puntos homogénea).

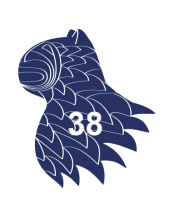

# Técnicas de regresión

### **Regresión lineal simple**

1. Mediante un diagrama de dispersión, comprobamos visualmente si existe una relación lineal entre las variables X (predictor) e Y (respuesta):

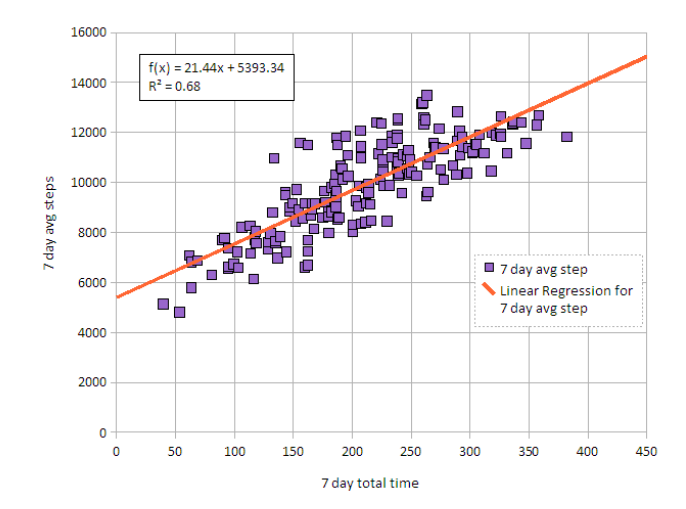

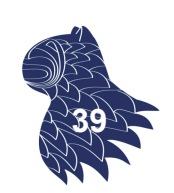

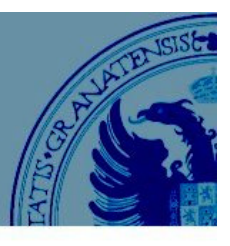

#### **Regresión lineal simple**

2. Cuantificamos la relación construyendo la recta que resume la dependencia y damos una medida de cómo se ajusta la recta a los datos (correlación):

$$
r = \frac{\sum_{i=1}^{n} (X_i - \overline{X})(Y_i - \overline{Y})}{\sqrt{\sum_{i=1}^{n} (X_i - \overline{X})^2 \sum_{i=1}^{n} (Y_i - \overline{Y})^2}} \in [-1, 1]
$$

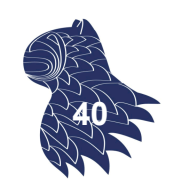

## Técnicas de regresión

### **Coeficiente de correlación**

$$
r = \frac{\sum_{i=1}^{n} (X_i - \overline{X})(Y_i - \overline{Y})}{\sqrt{\sum_{i=1}^{n} (X_i - \overline{X})^2 \sum_{i=1}^{n} (Y_i - \overline{Y})^2}} \in [-1, 1]
$$

- **r=+1** Dependencia lineal total en sentido positivo (cuanto mayor es X, mayor es Y).
- **r=-1** Dependencia lineal total en sentido negativo (cuanto mayor es X, menor es Y ).

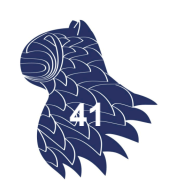

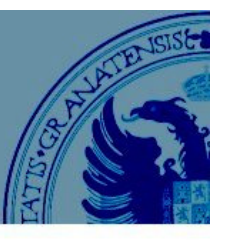

### **Coeficiente de correlación**

$$
r = \frac{\sum_{i=1}^{n} (X_i - \overline{X})(Y_i - \overline{Y})}{\sqrt{\sum_{i=1}^{n} (X_i - \overline{X})^2 \sum_{i=1}^{n} (Y_i - \overline{Y})^2}} \in [-1, 1]
$$

- **r > 0** Existe una dependencia positiva. Cuanto más se acerque a 1, mayor es ésta. **r < 0** Existe una dependencia negativa.
	- Cuanto más se acerque a -1, mayor será.
- **r = 0** No podemos afirmar nada.

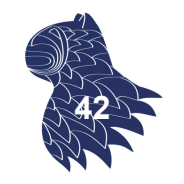

### Técnicas de regresión

### **Coeficiente de correlación**

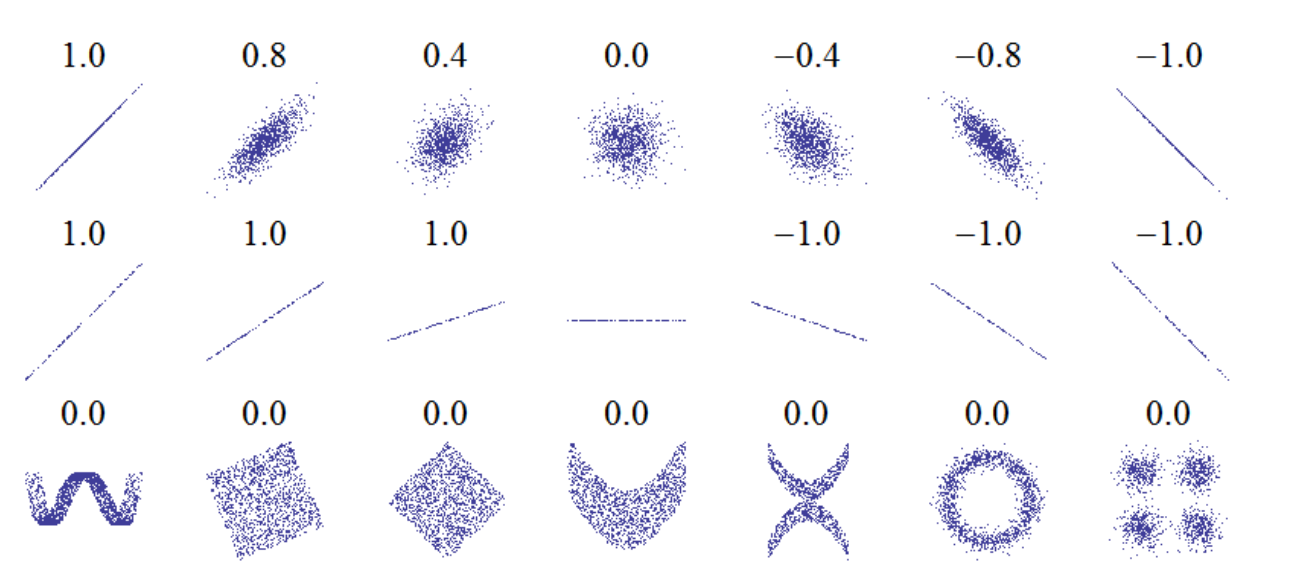

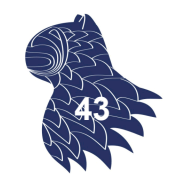

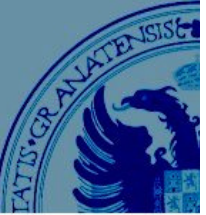

#### **Coeficiente de correlación**

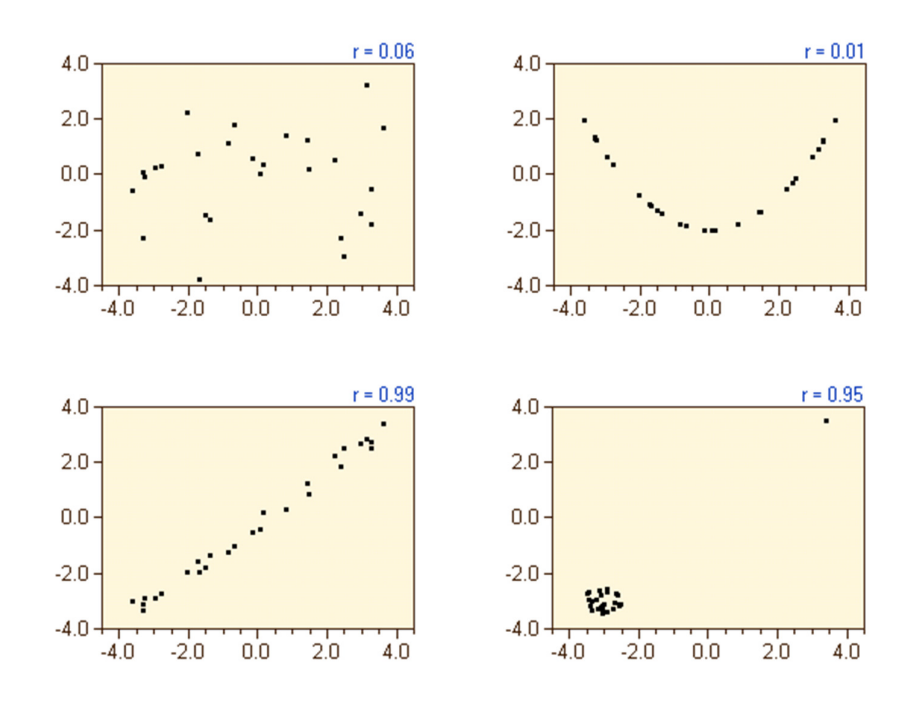

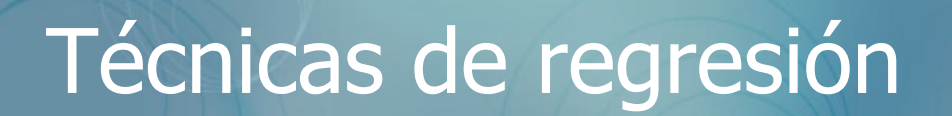

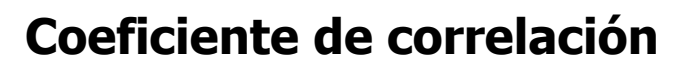

El cuarteto de Anscombe

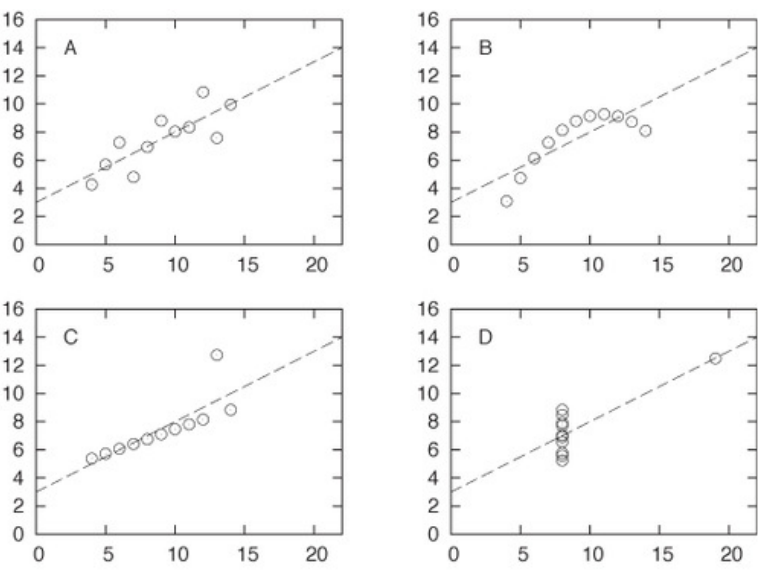

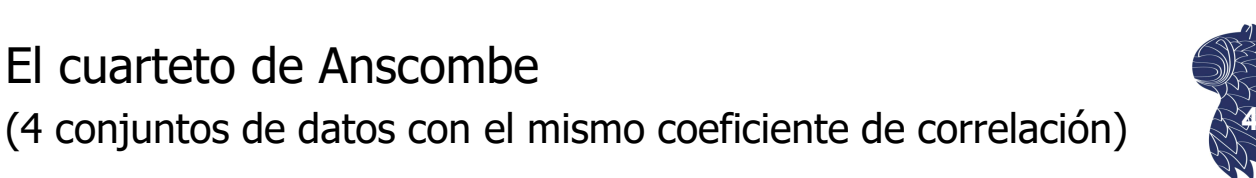

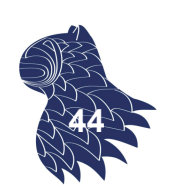

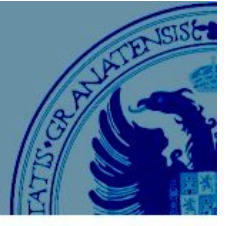

#### **Coeficiente de correlación**

#### **Ventaja de r**

No depende de las unidades usadas en la medición.

#### **Limitaciones de r**

Sólo mide dependencia lineal entre las variables.

¡OJO! La correlación no implica causalidad…

### **Coeficiente de correlación**

Técnicas de regresión

"Correlation is not causation but it sure is a hint." -- Edward Tufte **<sup>47</sup>**

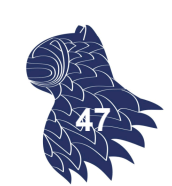

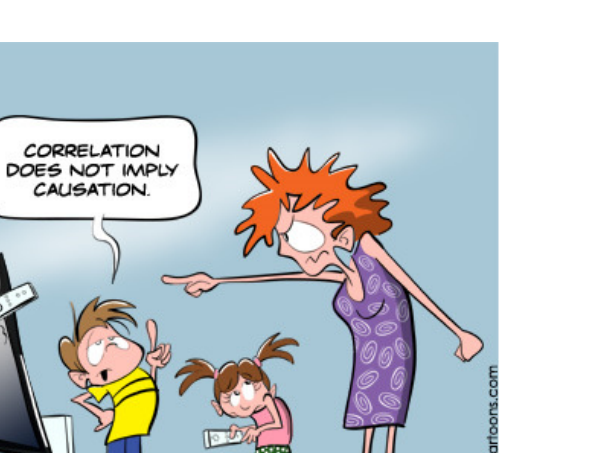

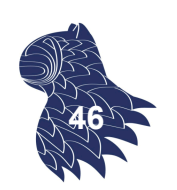

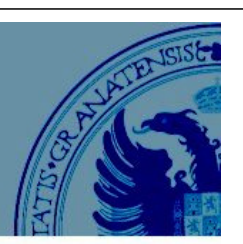

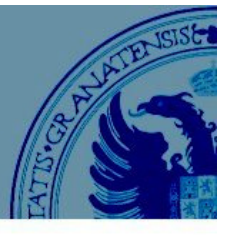

### Función de autocorrelación

$$
c(k) = \frac{\sum_{i=1}^{N-k} (x_i - \mu)(x_{i+k} - \mu)}{\sum_{i=1}^{N} (x_i - \mu)^2} \quad con \quad \mu = \frac{1}{N} \sum_{i=1}^{N} x_i
$$

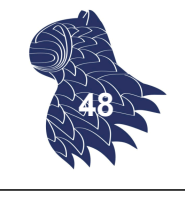

## Función de autocorrelación

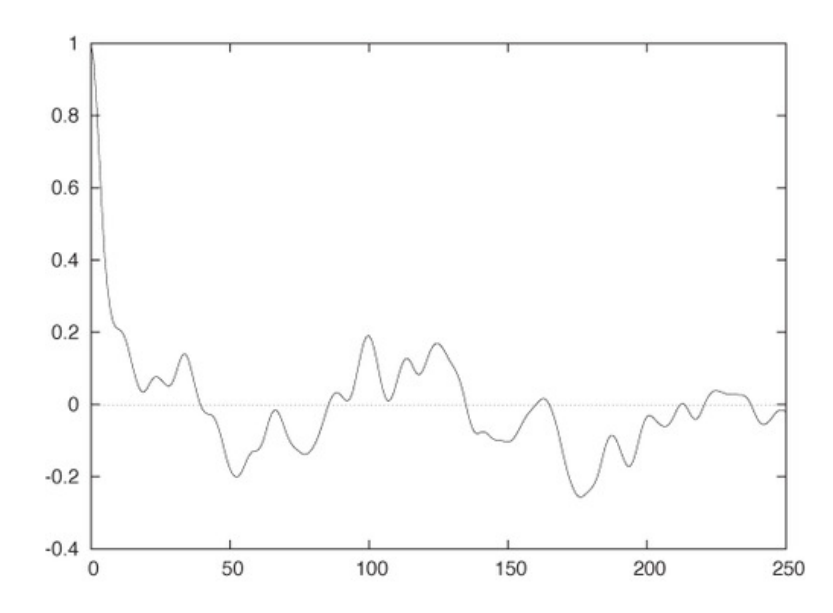

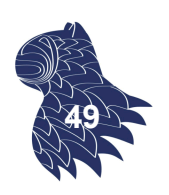

# Función de autocorrelación

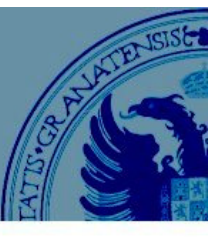

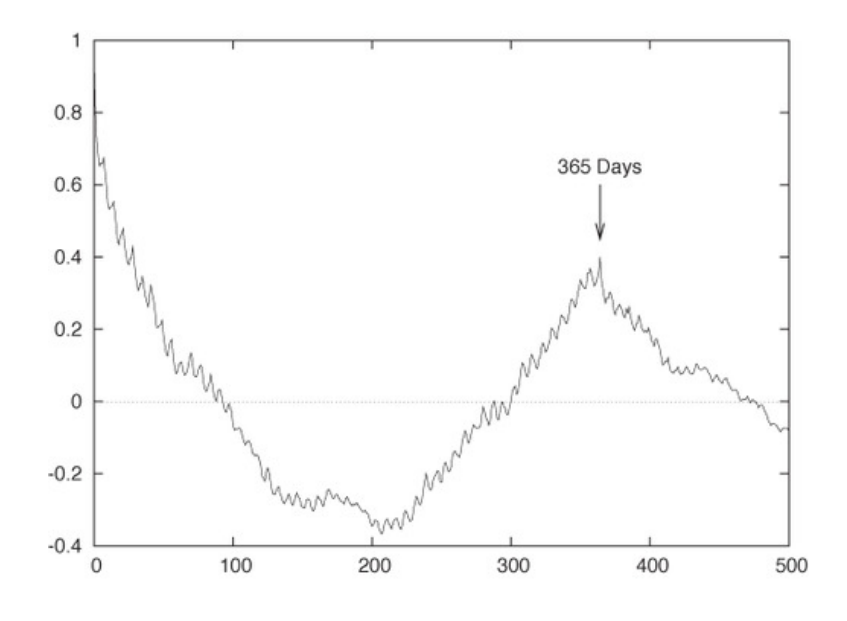

### Autocorrelación en las llamadas a un call-center

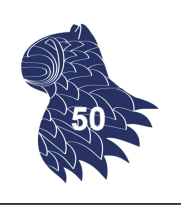

### Caso práctico

### **Conjunto de datos**

Mediciones de  $CO<sub>2</sub>$  en Mauna Loa (Hawaii)

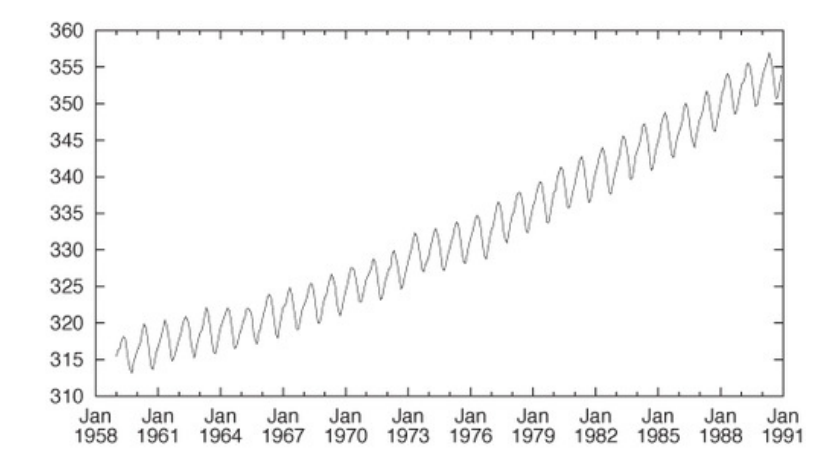

Adaptado de Philipp K. Jannert: "Intermezzo: A Data Analysis Session" [capítulo 6] **<sup>51</sup>**

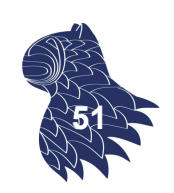

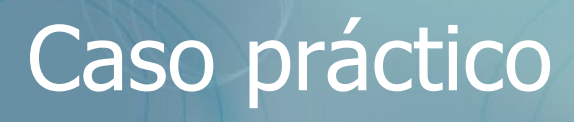

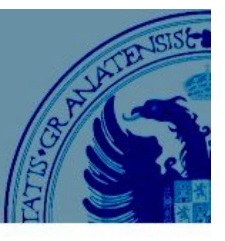

A partir de las mediciones mensuales (1959-1991), eliminamos las fechas del eje X y hacemos que la serie empiece de cero:

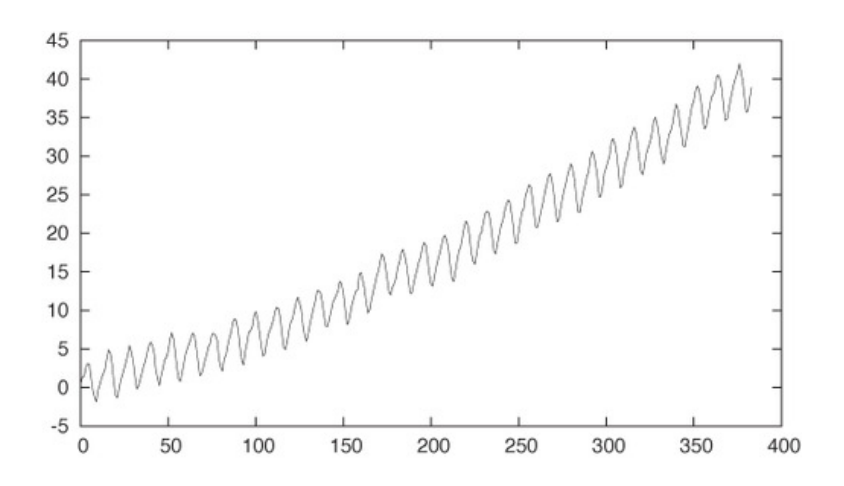

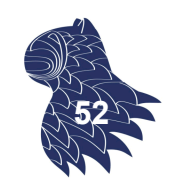

### Caso práctico

**Tendencia**: Apreciamos una tendencia no lineal: Intentamos ajustarla con una función de la forma  $x^k$ Nota: Todas las curvas de ese tipo pasan por (0,0) y (1,1)

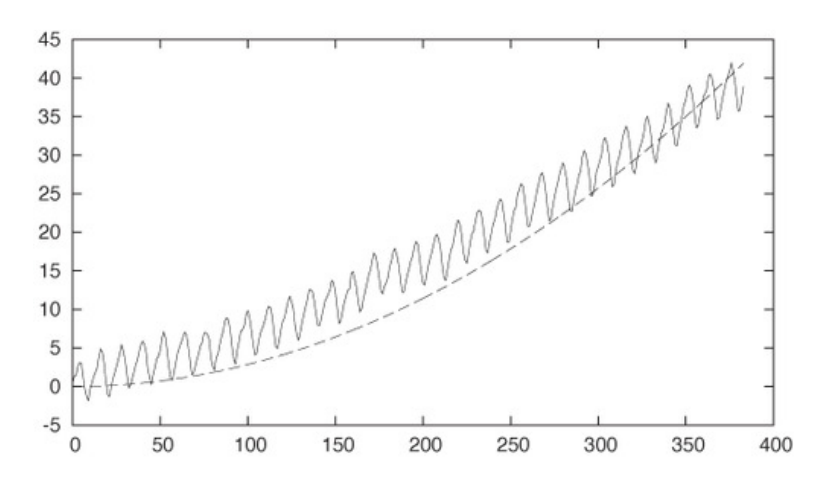

Con k=2, tenemos  $35*(x/350)^2$ , pero parece que nos hemos pasado… **<sup>53</sup>**

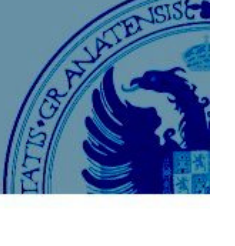

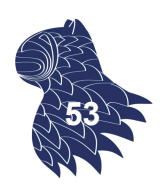

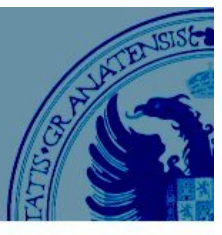

#### Afinamos un poco más y usamos un valor menor:

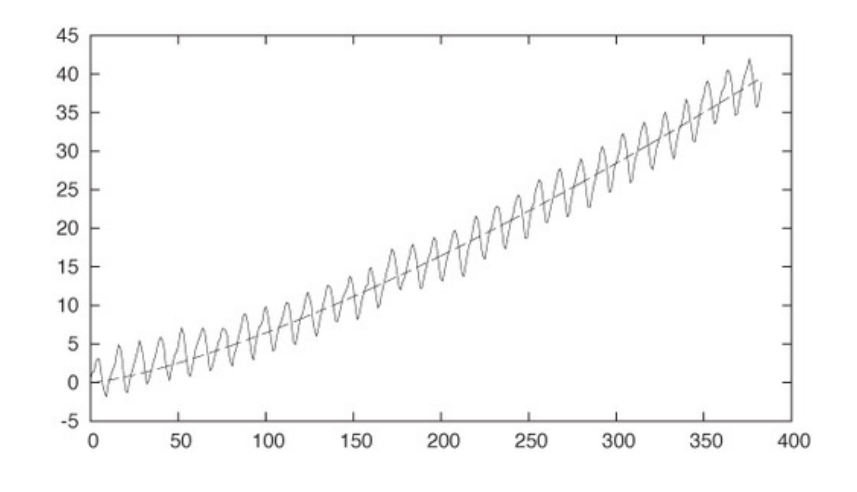

#### OK!

#### $k=1.35$ Ajuste de la función  $f(x) = 35*(x/350)^{2}1.35$

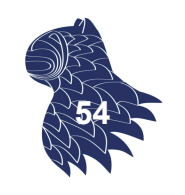

## Caso práctico

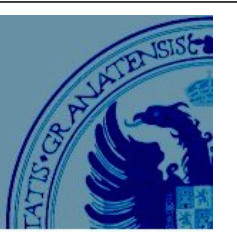

Para comprobar que no vamos mal,

calculamos los residuos (valor original – aproximación):

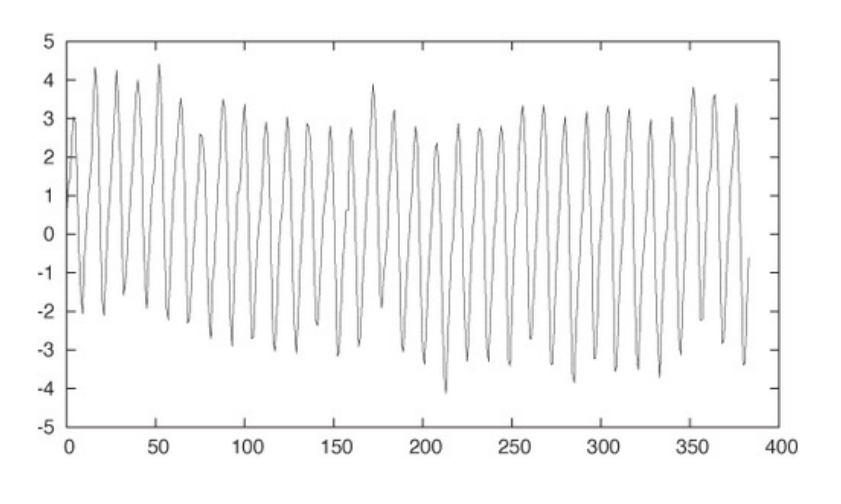

Residuos del ajuste  $f(x) = 35*(x/350)^{2}.35$ 

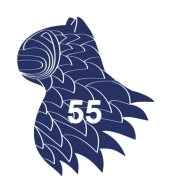

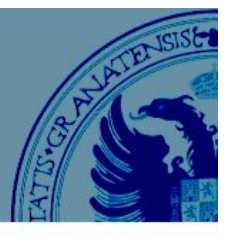

Si nuestro ajuste de la tendencia es correcto, los residuos no deben exhibir tendencia alguna (deberían aparecer balanceados en torno a  $y=0$ ):

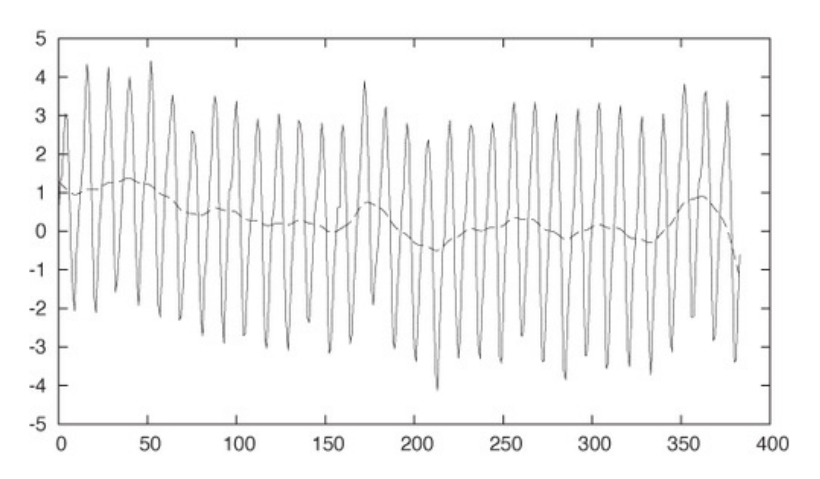

Suavizamos los residuos para comprobar si aún existe algún tipo de tendencia en los residuos… **<sup>56</sup>**

### Caso práctico

### **Estacionalidad**:

Apreciamos una periodicidad anual (cada 12 valores)

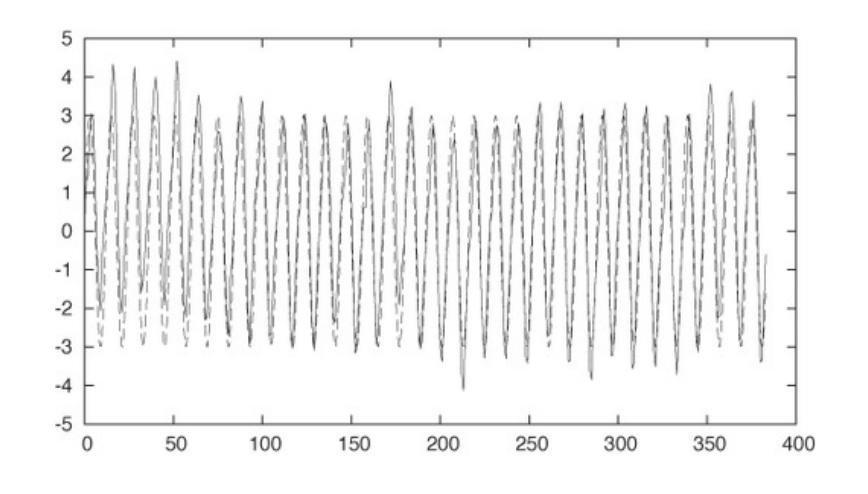

Ajustamos con una función senoidad 3\*sin(2\*pi\*x/12)

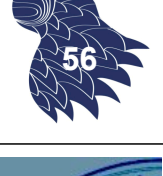

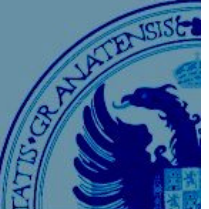

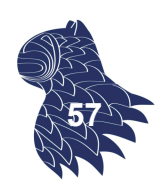

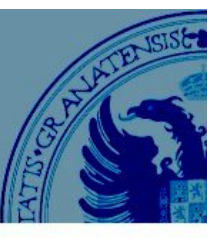

Calculamos los residuos tras nuestras aproximaciones (valor original – tendencia – estacionalidad)

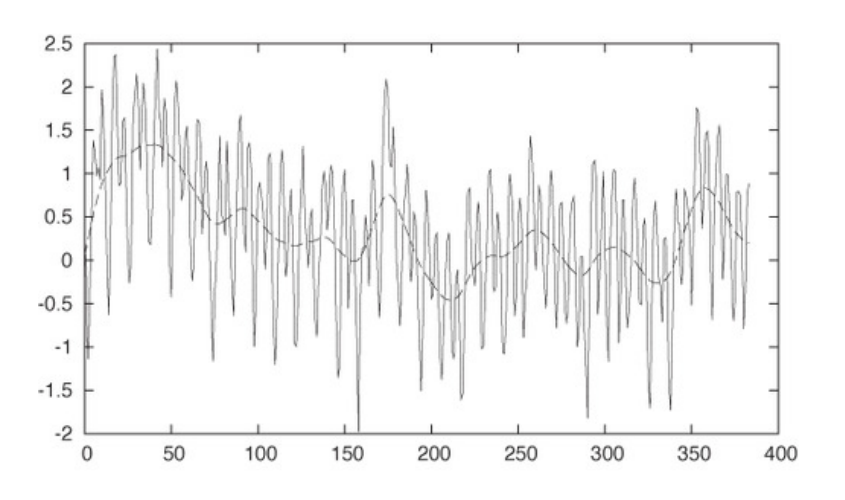

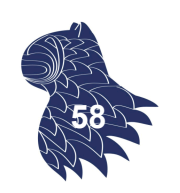

### Caso práctico

#### En la figura anterior no se ve mucho… hacemos zoom:

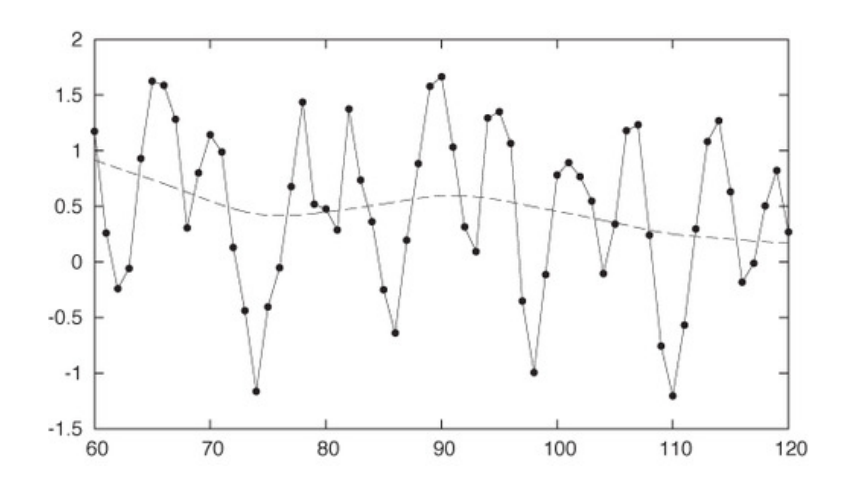

Se sigue apreciando cierta periodicidad, por lo que usamos un segundo armónico -0.75\*sin(2\*pi\*x/6)

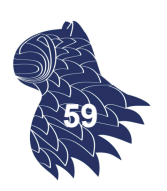

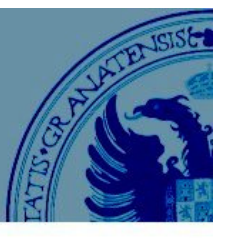

Residuos tras eliminar la tendencia y los dos primeros armónicos correspondientes a la estacionalidad:

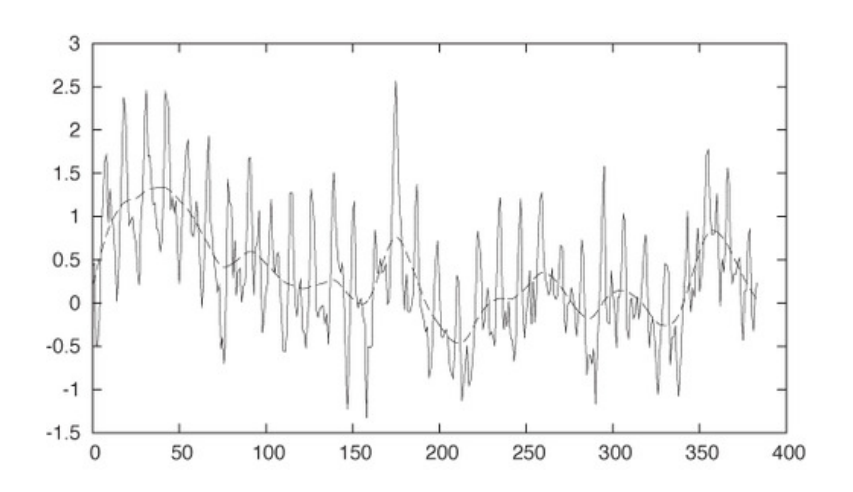

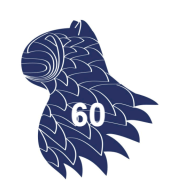

### Caso práctico

Añadimos líneas que nos ayuden a ver si los residuos están sesgados:

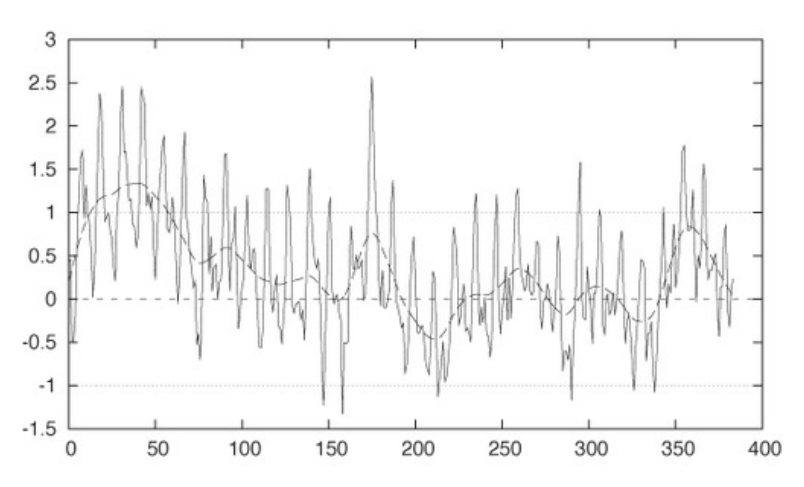

Parece sesgado hacia arriba, por lo que añadimos un desplazamiento de +0.1 **<sup>61</sup>**

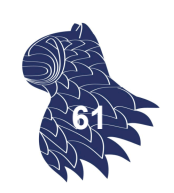

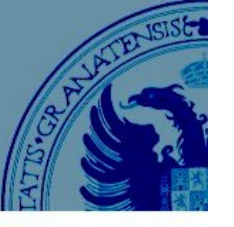

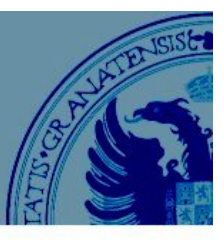

#### Los residuos de nuestra aproximación final:

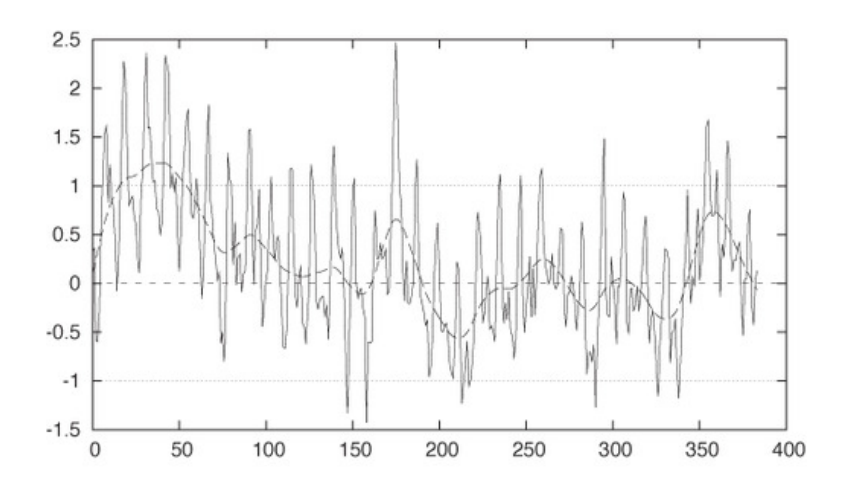

 $f(x) = 315 + 35*(x/350)**1.35$  $+ 3*sin(2*pi*x/12) - 0.75*sin(2*pi*x/6)$  $+ 0.1$ 

### Caso práctico

El ajuste que hemos realizado (1959-1990):

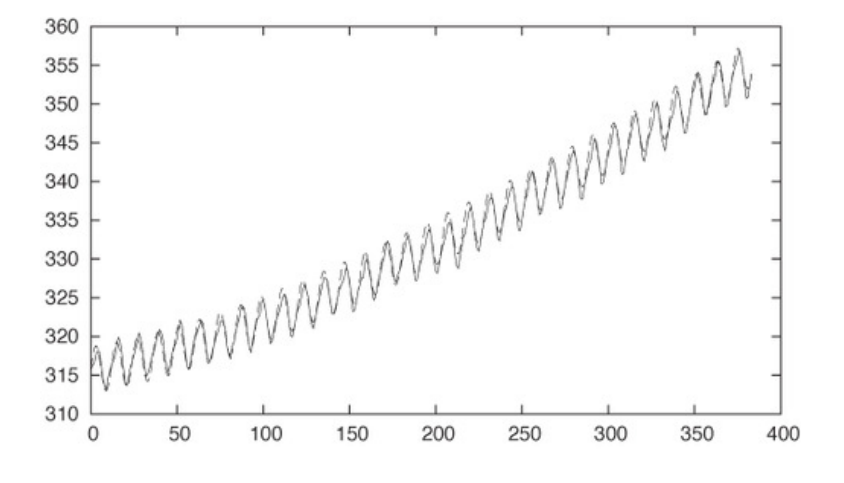

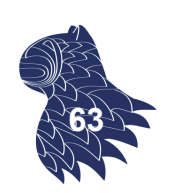

### Nuestra predicción del futuro (1991-2010)

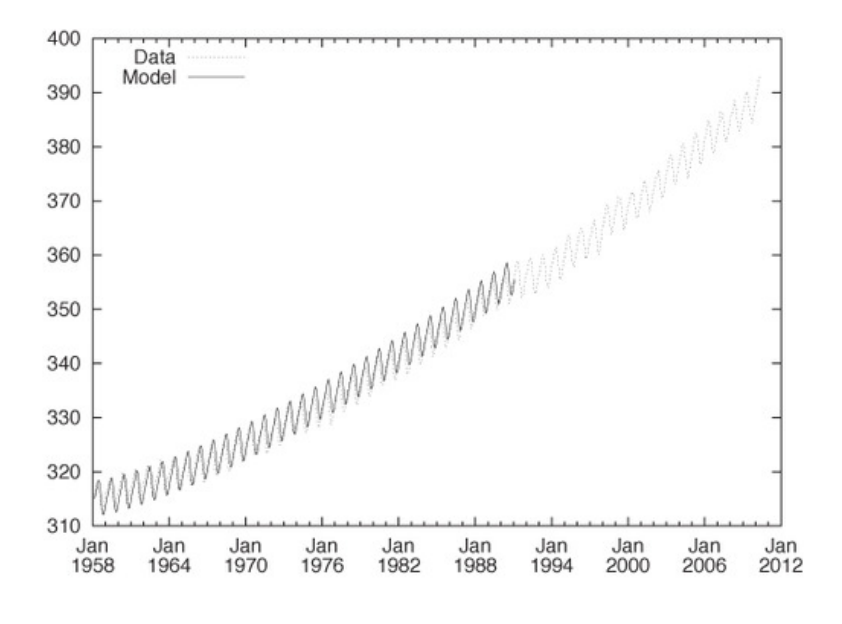

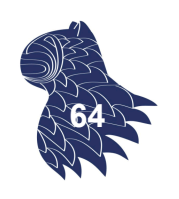

## Predicción de series temporales

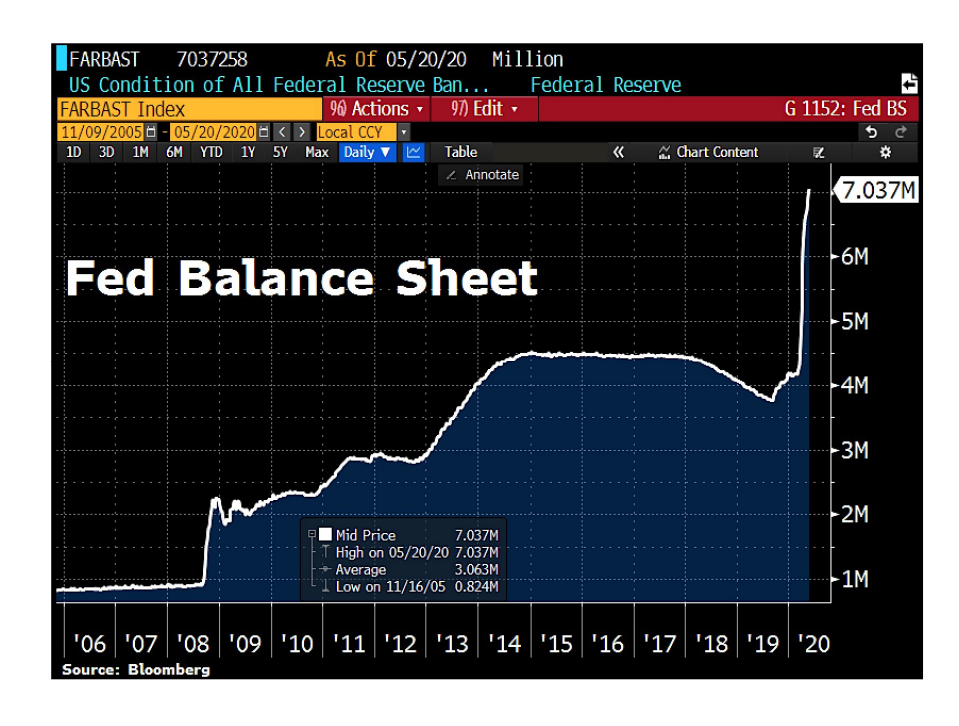

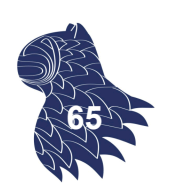

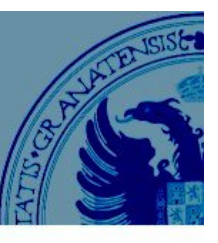

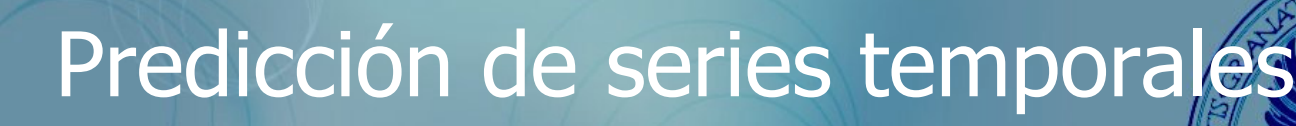

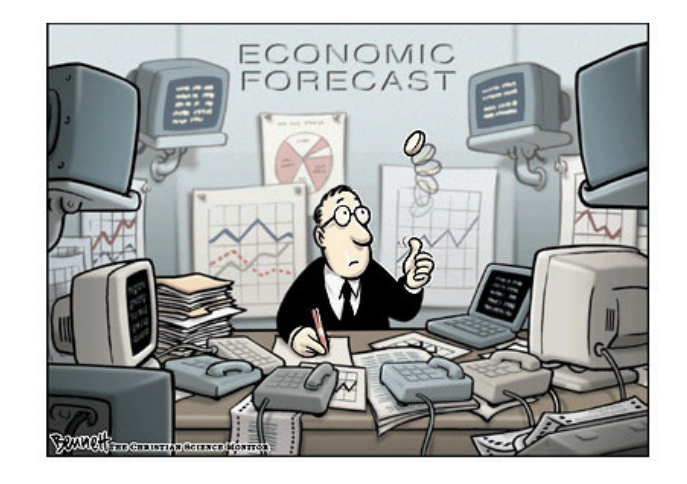

**Forecasting** http://en.wikipedia.org/wiki/Forecasting

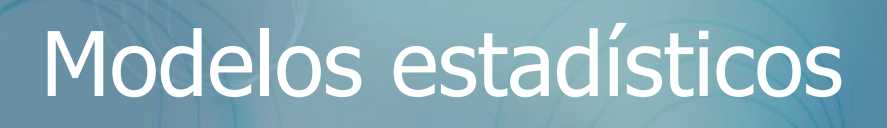

Modelos autorregresivos **AR(p)** Modelo autorregresivo de orden p:

$$
X_t = \sum_{i=1}^p \varphi_i X_{t-i} + \varepsilon_t
$$

- AR(0): Sin parámetros, sólo error
- AR(1): Un único parámetro  $\varphi_1$ (positivo)
- AR(2): Dos parámetros  $\varphi_1$ (positivo) y  $\varphi_2$

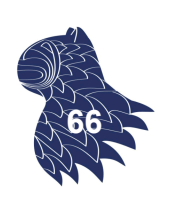

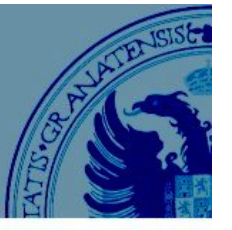

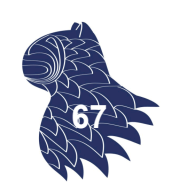

Medias móviles **MA(q)** Modelo de medias móviles de orden q:

$$
X_t = \mu + \sum_{i=1}^q \theta_i \varepsilon_{t-i} + \varepsilon_t
$$

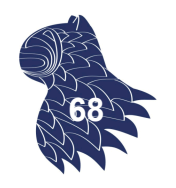

### Modelos estadísticos

Autorregresión (AR) + Medias móviles (MA) **ARMA(p,q)**

Con p términos autorregresivos y q medias móviles:

$$
X_t = \sum_{i=1}^p \varphi_i X_{t-i} + \sum_{i=1}^q \theta_i \varepsilon_{t-i} + \varepsilon_t
$$

Peter Whittle: "Hypothesis testing in time series analysis," Ph.D. thesis, Uppsala, Sweden, 1951

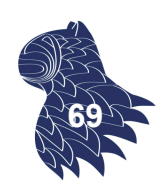

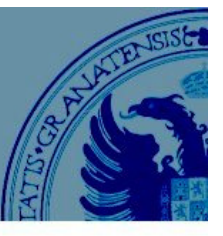

Cuando la media no es estacionaria…

### **ARIMA(p,d,q)**

#### **autoregressive integrated moving average**

Se añaden d pasos de diferenciación ("integración") para eliminar la tendencia de la serie (media no estacionaria):

- $d=0$ :  $X_t^* = X_t$
- $\blacksquare$  d=1:  $t^* = X_t - X_{t-1}$
- $d=2$ :  $t^* = (X_t - X_{t-1}) - (X_{t-1} - X_{t-2})$

Y se aplica un modelo ARMA sobre  $X_t^*...$ 

### Modelos estadísticos

Cuando la media no es estacionaria…

#### **ARIMA(p,d,q)**

**autoregressive integrated moving average**

$$
X_t = -(\Delta^d X_t - X_t) + \varphi_0 + \sum_{i=1}^p \varphi_i \Delta^d X_{t-i} - \sum_{i=1}^q \theta_i \varepsilon_{t-i} + \varepsilon_t
$$

donde

$$
\Delta X_t = X_t - X_{t-1}
$$

George E.P. Box & Gwilym Jenkins: "*Time Series Analysis: Forecasting and Control*," 2<sup>nd</sup> ed., Holden-Day, 1976

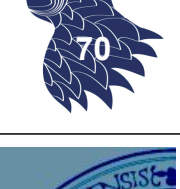

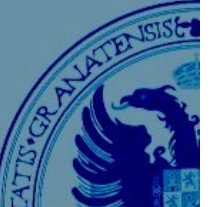

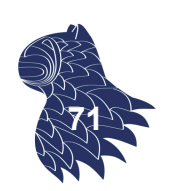

**72**

Cuando la media no es estacionaria…

**ARIMA(p,d,q) autoregressive integrated moving average**

- **ARIMA(1,0,0) = AR(1)**
- ARIMA( $0,1,0$ ) = I(1) = Random walk (paseo aleatorio)
- **ARIMA(0,0,1)** = MA(1)
- ARIMA( $0,1,2$ ) = Damped Holt's model
- ARIMA $(0,1,1)$  = Suavizado exponencial básico
- ARIMA(0,2,2) = Suavizado exponencial doble, a.k.a. Método lineal de Holt con errores aditivos.

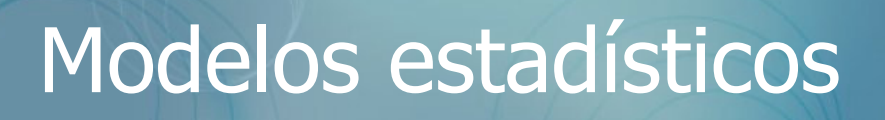

### ARIMA estacional

### **SARIMA(p,d,q)(P,D,Q)m**

**Seasonal autoregressive integrated moving average**

- (p,d,q) Parte no estacional
- (P,D,Q) Parte estacional
	- P términos AR estacionales
	- D diferencias estacionales
	- Q términos MA estacionales
- **n** m Observaciones por año

p.ej. SARIMA $(1,0,1)(2,1,0)$ 12  $y_t - y_{t-12} = W_t$ 

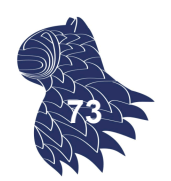

 $W_t = \mu + \phi_1 W_{t-1} + \phi_2 W_{t-12} + \phi_3 W_{t-24} + \theta_1 \varepsilon_{t-1} + \varepsilon_t$ 

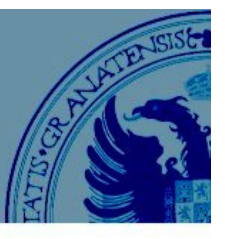

#### Con variables exógenas

#### **SARIMAX Seasonal Autoregressive Integrated Moving-Average with eXogenous regressors**

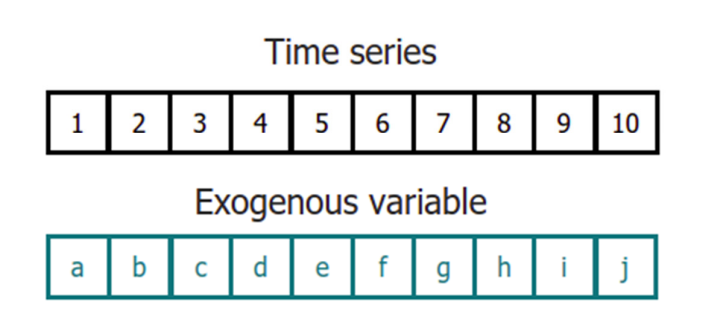

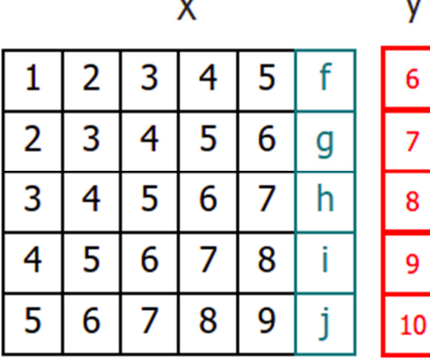

https://cienciadedatos.net/ https://doi.org/10.5281/zenodo.8382788

### Modelos estadísticos

Extensiones vectoriales,

para predecir series temporales multivariable (i.e. múltiples series temporales relacionadas):

- **NAR [Vector AutoRegressive]**
- **VMA [Vector Moving Average]**
- **NO VARMA [Vector ARMA]**
- **NARIMA [Vector ARIMA]**

…

p.ej. Econometría

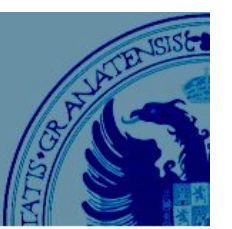

**74**

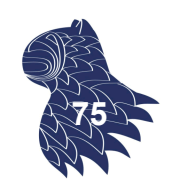

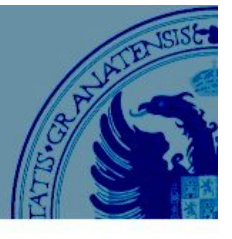

Cuando la varianza del error no es estacionaria pero se asume que sigue un modelo autorregresivo (AR): **ARCH(q)**

**AutoRegressive Conditional Heteroskedasticity**

$$
\varepsilon_t = \sigma_t z_t
$$

$$
\sigma_t^2 = \omega + \sum_{i=1}^q \alpha_i \varepsilon_{t-i}^2 + \sum_{i=1}^p \beta_i \sigma_{t-i}^2
$$

Robert F. Engle: "Autoregressive Conditional Heteroscedasticity with Estimates of Variance of United Kingdom Inflation," Econometrica, 50(4):987–1007, 1982 **76**

### Modelos estadísticos

Cuando la varianza del error no es estacionaria pero se asume que sigue un modelo ARMA:

#### **GARCH(p,q) Generalized ARCH**

$$
\sigma_t^2 = \omega + \sum_{i=1}^q \alpha_i \varepsilon_{t-i}^2 + \sum_{i=1}^p \beta_i \sigma_{t-i}^2
$$

Tim Bollerslev: "Generalized Autoregressive Conditional Heteroskedasticity," Journal of Econometrics 31(3): 307-327, 1986

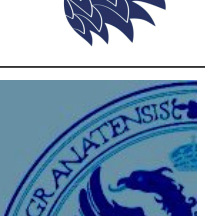

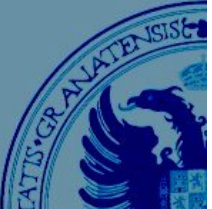

Los modelos ARCH/GARCH proporcionan una buena descripción de dos características de las series temporales en finanzas:

- Volatilidad cambiante en el tiempo
- **Distribuciones leptocúrticas** (colas más gruesas que en una distribución normal)

Sin embargo, la descripción de la varianza en términos de cuadrados no tiene en cuenta el signo de los cambios, cuando se ha observado que existen asimetrías en la correlación entre la volatilidad actual y los valores pasados de una serie (shocks positivos/negativos), p.ej. en los retornos de activos financieros. **<sup>78</sup>**

# Modelos estadísticos

…

Variantes que rompen la simetría de GARCH:

**EGARCH** [Exponential GARCH] Daniel B. Nelson: "Conditional Heteroskedasticity in Asset Returns: A New Approach," Econometrica, 59(2):347–370, 1991 **CGARCH** [Quadratic GARCH] Enrique Sentana: "Quadratic ARCH Models," Review of Economic Studies, 62(4):639-661, 1995 **TGARCH** [Threshold GARCH] Jean-Michel Zakoian: "Threshold heteroskedastic models," Journal of Economic Dynamics and Control, 18(5):931-955, 1994

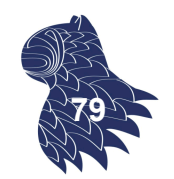

### Bibliografía

Philipp K. Janert: **Data Analysis with Open Source Tools**  O'Reilly, 2010. ISBN 0596802358 Part I - Graphics: Looking at Data

**Jiawei Han** & Micheline Kamber: **Data Mining: Concepts and Techniques** 2 nd edition, Morgan Kaufmann, 2006. ISBN 1558609016 8.2 Mining Time-Series Data

# Bibliografía

Kenneth J. Winston: **Quantitative Risk and Portfolio Management: Theory and Practice** Cambridge University Press, 2023 ISBN 1009209043 https://doi.org/10.1017/9781009209090

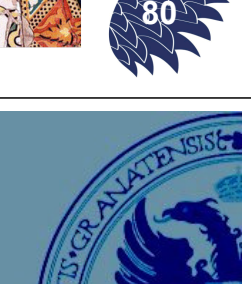

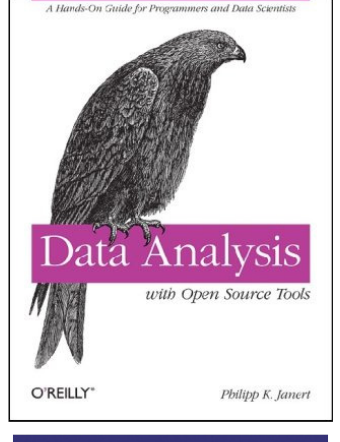

Data Mining

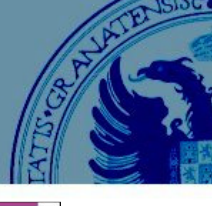

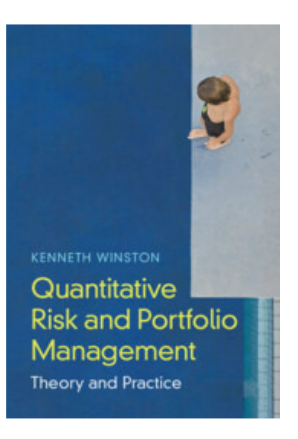

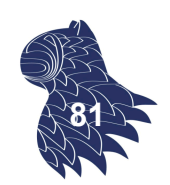